Grodzisk Mazowiecki, dn. 15.10.2018 r.

**ZAMAWIAJĄCY: Samodzielny Publiczny Specjalistyczny Szpital Zachodni im. Św. Jana Pawła II 05-825 Grodzisk Mazowiecki ul. Daleka 11 tel. 0-22 755-91-15; fax. 0-22 755-91-10 Adres strony internetowej: www.szpitalzachodni.pl**

**Nr procedury: SPSSZ/47/D/2018**

# **SPECYFIKACJA ISTOTNYCH WARUNKÓW ZAMÓWIENIA**

**DOTYCZY:**

# **DOSTAWA ANGIOGRAFU**

 **ZATWIERDZAM:**

Niniejsza specyfikacja zawiera 43 strony ponumerowane

## **I. ZAMAWIAJĄCY:**

Samodzielny Publiczny Specjalistyczny Szpital Zachodni im. Św. Jana Pawła II, 05-825 Grodzisk Mazowiecki, ul. Daleka 11, prowadzi politykę Zintegrowanego Systemu Zarządzania wg wymagań PN – N 18001 : 2004; PN – EN ISO 14001 : 2005, PN – EN ISO 9001 : 2009

zaprasza do udziału w postępowaniu o udzielenie zamówienia publicznego prowadzonego w trybie przetargu nieograniczonego na dostawę **angiografu – aparatu dwupłaszczyznowego z możliwością synchronicznej pracy obu płaszczyzn.**

## **II. TRYB ZAMÓWIENIA**

- 1. Postępowanie prowadzone jest w oparciu o przepisy Ustawy z dnia 29 stycznia 2004 r. Prawo zamówień publicznych (Tekst jednolity Dz. U. z 2017 r. poz. 1579 z póź. zm. zwanej dalej w treści "Ustawą" – w trybie: **przetarg nieograniczony.**
- 2. W zakresie nieuregulowanym niniejszą Specyfikacją Istotnych Warunków Zamówienia, zwaną dalej "SIWZ", zastosowanie mają przepisy ustawy Pzp.
- 3. Wartości zamówienia przekracza równowartość kwoty określonej w przepisach wykonawczych wydanych na podstawie art. 11 ust. 8 ustawy Pzp.

**Zamawiający informuje, iż na podstawie art. 24aa ustawy Pzp najpierw dokona oceny ofert, a następnie zbada czy wykonawca, którego oferta została oceniona jako najkorzystniejsza, nie podlega wykluczeniu oraz spełnia warunki udziału w postępowaniu, tzw. "procedura odwrócona".**

## **III. INFORMACJE OGÓLNE**

- 1. Wykonawca winien zapoznać się ze wszystkimi rozdziałami składającymi się na specyfikację istotnych warunków zamówienia.
- 2. Do oferty należy dołączyć wypełnione oświadczenia.
- 3. Każdy Wykonawca złoży tylko jedną ofertę.
- 4. Ofertę sporządza się w języku polskim z zachowaniem postaci elektronicznej pod rygorem nieważności.
- 5. Wykonawca wskaże w ofercie, które z części zamówienia zamierza powierzyć do wykonania podwykonawcom.
- 6. Wykonawca oznaczy klauzulą "TAJNE" te elementy oferty, które zawierają informacje stanowiące tajemnicę przedsiębiorstwa w rozumieniu przepisów o zwalczaniu nieuczciwej konkurencii.

Wykonawca musi wykazać, że zastrzeżone informacje stanowią tajemnicę przedsiębiorstwa.

- 7. Wykonawca poniesie wszelkie koszty związane z przygotowaniem i złożeniem oferty. Zaleca się, aby Wykonawca zdobył wszelkie informacje, które mogą być konieczne do przygotowania oferty oraz podpisania umowy.
- 8. Dokumenty urzędowe sporządzone w języku obcym mają być składane wraz z tłumaczeniem na język polski, potwierdzone "za zgodność z oryginałem".
- 9. Cena oferty powinna być podana w złotych polskich (PLN). Rozliczenia pomiędzy Zamawiającym i Wykonawcą będą prowadzone w złotych polskich.
- 10. Ogłoszenie zostało opublikowane w Dzienniku Urzędowym Unii Europejskiej w dniu 19.10.2018 r. pod nr 2018/S 202-458457 oraz na stronie internetowej www.szpitalzachodni.pl
- 11. Specyfikacja istotnych warunków zamówienia zawiera 43 strony ponumerowane.
- 12. **Zgodnie z art. 13 Rozporządzenia Parlamentu Europejskiego i Rady (UE) 2016/679 z dnia 27 kwietnia 2016 r. ("RODO"), w związku z przetwarzaniem Pani/Pana danych osobowych informujemy, że:**
	- 1. Administratorem Pani/Pana danych osobowych jest Samodzielny Publiczny Specjalistyczny Szpital Zachodni im. św. Jana Pawła II z siedzibą w Grodzisku Mazowieckim (05-825), ul. Daleka 11.
- 2. Inspektorem Ochrony Danych jest Rafał Kosuń, kontakt: jod@szpitalzachodni.pl.
- 3. Pani/Pana dane osobowe przetwarzane będą na podstawie art. 6 ust. 1 lit. c RODO w celu związanym z postępowaniem o udzielenie zamówienia publicznego;
- 4. odbiorcami Pani/Pana danych osobowych będą osoby lub podmioty, którym udostępniona zostanie dokumentacja postępowania w oparciu o art. 8 oraz art. 96 ust. 3 ustawy z dnia 29 stycznia 2004 r. – Prawo zamówień publicznych (Dz. U. z 2017 r. poz. 1579 i 2018), dalej .ustawa Pzp":
- 5. Pani/Pana dane osobowe będą przechowywane, zgodnie z art. 97 ust. 1 ustawy Pzp, przez okres 4 lat od dnia zakończenia postępowania o udzielenie zamówienia, a jeżeli czas trwania umowy przekracza 4 lata, okres przechowywania obejmuje cały czas trwania umowy;
- 6. obowiązek podania przez Panią/Pana danych osobowych bezpośrednio Pani/Pana dotyczących jest wymogiem ustawowym określonym w przepisach ustawy Pzp, związanym z udziałem w postępowaniu o udzielenie zamówienia publicznego; konsekwencje niepodania określonych danych wynikają z ustawy Pzp;
- 7. posiada Pani/Pan:
	- na podstawie art. 15 RODO prawo dostępu do danych osobowych Pani/Pana dotyczących;
	- na podstawie art. 16 RODO prawo do sprostowania Pani/Pana danych osobowych;
	- na podstawie art. 18 RODO prawo żądania od administratora ograniczenia przetwarzania danych osobowych z zastrzeżeniem przypadków, o których mowa w art. 18 ust. 2 RODO;
	- prawo do wniesienia skargi do Prezesa Urzędu Ochrony Danych Osobowych, gdy uzna Pani/Pan, że przetwarzanie danych osobowych Pani/Pana dotyczących narusza przepisy RODO;
- nie przysługuje Pani/Panu:
	- − w związku z art. 17 ust. 3 lit. b, d lub e RODO prawo do usunięcia danych osobowych;
	- − prawo do przenoszenia danych osobowych, o którym mowa w art. 20 RODO;
	- − na podstawie art. 21 RODO prawo sprzeciwu, wobec przetwarzania danych osobowych, gdyż podstawą prawną przetwarzania Pani/Pana danych osobowych jest art. 6 ust. 1 lit. c RODO.
- 13. W postępowaniu o udzielenie zamówienia komunikacja między Zamawiającym a Wykonawcami odbywa się przy użyciu miniPortalu https://miniportal.uzp.gov.pl/ , ePUAPu https://epuap.gov.pl/wps/portal oraz poczty elektronicznej.
- 14. Zamawiający wyznacza następujące osoby do kontaktu z Wykonawcami: Pani/Pan Hanna Sokołowska tel. 22 7555-91-15 email zp.sokolowska@szpitalzachodni.pl
- 15. Wykonawca zamierzający wziąć udział w postępowaniu o udzielenie zamówienia publicznego, musi posiadać konto na ePUAP. Wykonawca posiadający konto na ePUAP ma dostęp do **formularzy: złożenia, zmiany, wycofania oferty lub wniosku oraz do formularza do komunikacji.**
- 16. Wymagania techniczne i organizacyjne wysyłania i odbierania dokumentów elektronicznych, elektronicznych kopii dokumentów i oświadczeń oraz informacji przekazywanych przy ich użyciu opisane zostały w Regulaminie korzystania z miniPortalu oraz Regulaminie ePUAP.
- 17. Maksymalny rozmiar plików przesyłanych za pośrednictwem dedykowanych formularzy do: złożenia, zmiany, wycofania oferty lub wniosku oraz do komunikacji wynosi 150 MB.
- 18. Za datę przekazania oferty, wniosków, zawiadomień, dokumentów elektronicznych, oświadczeń lub elektronicznych kopii dokumentów lub oświadczeń oraz innych informacji przyjmuje się datę ich przekazania na ePUAP.
- 19. Identyfikator postępowania i klucz publiczny dla danego postępowania o udzielenie zamówienia dostępne są na *Liście wszystkich postępowań* na miniPortalu oraz stanowi załącznik do niniejszej SIWZ.

## **IV. OPIS PRZEDMIOTU ZAMÓWIENIA.**

#### 1. Przedmiotem niniejszego zamówienia jest **dostawa angiografu – aparatu dwupłaszczyznowego z możliwością synchronicznej pracy obu płaszczyzn.**

**Uwaga!** W przypadku, gdy w opisie przedmiotu zamówienia określono jakikolwiek produkt poprzez podanie nazwy producenta lub w inny podobny sposób, który mógłby utrudniać uczciwą konkurencję, dopuszcza się dla tych produktów możliwość zastosowania rozwiązań równoważnych tzn. przy zachowaniu nie gorszych parametrów niż przewidziane w siwz. Wszelkie normy, znaki towarowe, patenty lub pochodzenie użyte w niniejszej SIWZ winny być interpretowane jako definicje standardów i propozycje Zamawiającego, a nie jako nazwy konkretnych rozwiązań mających zastosowanie w siwz i należy je odczytać z dopiskiem "lub równoważne"

- 2. Wspólny Słownik Zamówień CPV : 33100000
- 3. Szczegółowy opis przedmiotu zamówienia zawiera załącznik **nr 4**
- 4. Oferty nie zawierające pełnego zakresu przedmiotu zamówienia określonego w opisie przedmiotu zamówienia zostaną odrzucone.
- 5. Zamawiający nie dopuszcza składania ofert wariantowych.
- 6. Zamawiający nie przewiduje zastosowania aukcji elektronicznej.
- 7. Zamawiający nie przewiduje udzielenia zamówień, o których mowa w art. 67 ust. 1 pkt 7 ustawy Pzp.

### **V. TERMIN REALIZACJI ZAMÓWIENIA.**

Zamawiający ustala następujący termin wykonania zamówienia:

- dostawa do dnia 12.12.2018 r.
- montaż ustalony z zamawiającym po dostawie sprzętu;
- szkolenie bezpośrednio po uruchomieniu pracowni min. 10 dni, oraz 5 dni w terminie późniejszym uzgodnionym z użytkownikiem

#### **VI. WARUNKI UDZIAŁU W POSTĘPOWANIU**

**W postępowaniu mogą wziąć udział Wykonawcy, którzy nie podlegają wykluczeniu na podstawie art. 24 ustawy Prawo zamówień publicznych (Dz. U. z 2017 r. poz. 1579), spełniają warunki i wymagania określone w niniejszej specyfikacji istotnych warunków zamówienia oraz w art. 22 ust. 1 ustawy Prawo zamówień publicznych (Dz. U. z 2017 r. poz. 1579).**

IV.1. O udzielenie zamówienia mogą ubiegać się Wykonawcy, którzy spełniają następujące warunki:

#### **1. Sytuacja ekonomiczna i finansowa**

O udzielenie zamówienia mogą ubiegać się wykonawcy, którzy spełniają warunki, dotyczące sytuacji ekonomicznej i finansowej.

Zamawiający nie określa szczegółowego warunku w tym zakresie.

Ocena spełniania warunków udziału w postępowaniu będzie dokonana na zasadzie spełnia/nie spełnia.

## **2. Zdolność techniczna lub zawodowa**

O udzielenie zamówienia publicznego mogą ubiegać się wykonawcy, którzy spełniają warunki, dotyczące zdolności technicznej lub zawodowej.

Zamawiający nie określa warunku szczegółowego w tym zakresie.

Ocena spełniania warunków udziału w postępowaniu będzie dokonana na zasadzie spełnia/nie spełnia.

**3. Kompetencje lub uprawnienia do prowadzenia określonej działalności zawodowej, o ile wynika to z odrębnych przepisów**

O udzielenie zamówienia publicznego mogą ubiegać się wykonawcy, którzy spełniają warunki:

- Posiadają odpis z właściwego rejestru lub z centralnej ewidencji i informacji o działalności gospodarczej, jeżeli odrębne przepisy wymagają wpisu do rejestru lub ewidencji, w celu potwierdzenia braku podstaw wykluczenia na podstawie art. 24 ust. 5 pkt 1 ustawy Pzp.

Ocena spełniania warunków udziału w postępowaniu będzie dokonana na zasadzie spełnia/nie spełnia.

### **VII. PODSTAWY WYKLUCZENIA WYKONAWCY Z POSTĘPOWANIA**

- 1. Zamawiający wykluczy z postępowania o udzielenie zamówienia wykonawcę na podstawie przesłanek wynikających z art. 24 ust.1 oraz przesłanek z art. 24. ust. 5 ustawy Pzp.
- 2. Wykluczenie Wykonawcy nastąpi w przypadkach, o których mowa w art. 24 ust. 7 ustawy Pzp.
- 3. Wykonawca, który podlega wykluczeniu na podstawie art. 24 ust. 1 pkt 13 i 14 oraz 16–20 lub ust. 5 ustawy Pzp, może przedstawić dowody na to, że podjęte przez niego środki są wystarczające do wykazania jego rzetelności, w szczególności udowodnić naprawienie szkody wyrządzonej przestępstwem lub przestępstwem skarbowym, zadośćuczynienie pieniężne za doznaną krzywdę lub naprawienie szkody, wyczerpujące wyjaśnienie stanu faktycznego oraz współpracę z organami ścigania oraz podjęcie konkretnych środków technicznych, organizacyjnych i kadrowych, które są odpowiednie dla zapobiegania dalszym przestępstwom lub przestępstwom skarbowym lub nieprawidłowemu postępowaniu Wykonawcy. Przepisu zdania pierwszego nie stosuje się, jeżeli wobec Wykonawcy, będącego podmiotem zbiorowym, orzeczono prawomocnym wyrokiem sądu zakaz ubiegania się o udzielenie zamówienia oraz nie upłynął określony w tym wyroku okres obowiązywania tego zakazu.

 Wykonawca nie podlega wykluczeniu, jeżeli Zamawiający, uwzględniając wagę i szczególne okoliczności czynu Wykonawcy, uzna przedstawione dowody za wystarczające.

4. Zamawiający może wykluczyć Wykonawcę na każdym etapie postępowania, ofertę Wykonawcy wykluczonego uznaje się za odrzuconą.

### **VIII. WYKAZ OŚWIADCZEŃ LUB DOKUMENTÓW, W CELU POTWIERDZENIA SPEŁNIANIA WARUNKÓW UDZIALU W POSTĘPOWANIU ORAZ BRAKU PODSTAW WYKLUCZENIA**

- 1. W celu wstępnego wykazania spełniania warunków udziału w postępowaniu oraz braku podstaw wykluczenia, Wykonawca zobowiązany jest dołączyć do oferty aktualny na dzień składania ofert:
	- **a. Jednolity europejski dokument zamówienia.** Wykonawca musi dołączyć standardowy formularz jednolitego europejskiego dokumentu zamówienia – JEDZ aktualny na dzień składania ofert opatrzony kwalifikowanym podpisem elektronicznym, a następnie wraz z plikami stanowiącymi ofertę skompresować do jednego pliku archiwum (ZIP). Informacje zawarte w oświadczeniu będą stanowić wstępne potwierdzenie, że wykonawca nie podlega wykluczeniu oraz spełnia warunki udziału w postępowaniu.
	- **b. Dowód wniesienia wadium – kopia przelewu, a w przypadku innych form - oryginalny dokument dołączony do oferty.**
- 2. **W terminie 3 dni** od zamieszczenia na stronie internetowej zamawiającego informacji z otwarcia ofert, o której mowa w art. 86 ust. 5 Pzp Wykonawca zobowiązany jest przekazać Zamawiającemu oświadczenie o przynależności lub **braku przynależności do tej samej grupy kapitałowej**, o której mowa w art. 24 ust. 1 pkt 23 ustawy Pzp – załącznik nr 4.
	- 2.1. Wraz ze złożeniem oświadczenia, Wykonawca może przedstawić dowody, że powiązania z innym wykonawcą nie prowadzą do zakłócenia konkurencji w postępowaniu o udzielenie zamówienia.
- 3. Zamawiający, na podstawie art. 24aa ustawy Pzp, przewiduje możliwość w pierwszej kolejności dokonania oceny ofert, a następnie zbadania, czy Wykonawca, którego oferta została oceniona jako najkorzystniejsza nie podlega wykluczeniu oraz spełnia warunki udziału w postępowaniu.

4. Zamawiający przed udzieleniem zamówienia, wezwie wykonawcę, którego oferta została najwyżej oceniona, do złożenia w wyznaczonym, nie krótszym niż 10 dni, terminie aktualnych na dzień złożenia oświadczeń lub dokumentów, potwierdzających okoliczności, o których mowa w art. 25 ust. 1 ustawy Pzp.

#### **1). Wykonawca, którego oferta została oceniona jako najkorzystniejsza w przedmiotowym postępowaniu, W CELU POTWIERDZENIA BRAKU PODSTAW DO WYKLUCZENIA, na wezwanie Zamawiającego, złoży następujące dokumenty:**

- 1).1. Odpis z właściwego rejestru lub z centralnej ewidencji i informacji o działalności gospodarczej - Odpis z właściwego rejestru lub z centralnej ewidencji i informacji o działalności gospodarczej, jeżeli odrębne przepisy wymagają wpisu do rejestru lub ewidencji, w celu potwierdzenia braku podstaw wykluczenia na podstawie art. 24 ust. 5 pkt 1 ustawy Pzp.
- 1).2. Zaświadczenie właściwego naczelnika urzędu skarbowego

 Zaświadczenie właściwego naczelnika urzędu skarbowego potwierdzającego, że wykonawca nie zalega z opłacaniem podatków, wystawionego nie wcześniej niż 3 miesiące przed upływem terminu składania ofert albo wniosków o dopuszczenie do udziału w postępowaniu, lub innego dokumentu potwierdzającego, że wykonawca zawarł porozumienie z właściwym organem podatkowym w sprawie spłat tych należności wraz z ewentualnymi odsetkami lub grzywnami, w szczególności uzyskał przewidziane prawem zwolnienie, odroczenie lub rozłożenie na raty zaległych płatności lub wstrzymanie w całości wykonania decyzji właściwego organu.

1).3. Zaświadczenie właściwej terenowej jednostki organizacyjnej ZUS lub KRUS

 Zaświadczenie właściwej terenowej jednostki organizacyjnej Zakładu Ubezpieczeń Społecznych lub Kasy Rolniczego Ubezpieczenia Społecznego albo innego dokumentu potwierdzającego, że wykonawca nie zalega z opłacaniem składek na ubezpieczenia społeczne lub zdrowotne, wystawionego nie wcześniej niż 3 miesiące przed upływem terminu składania ofert albo wniosków o dopuszczenie do udziału w postępowaniu, lub innego dokumentu potwierdzającego, że wykonawca zawarł porozumienie z właściwym organem w sprawie spłat tych należności wraz z ewentualnymi odsetkami lub grzywnami, w szczególności uzyskał przewidziane prawem zwolnienie, odroczenie lub rozłożenie na raty zaległych płatności lub wstrzymanie w całości wykonania decyzji właściwego organu.

1).4. Informacja z Krajowego Rejestru Karnego

Informacja z Krajowego Rejestru Karnego w zakresie określonym w art. 24 ust. 1 pkt 13, 14 i 21 ustawy Pzp wystawiona nie wcześniej niż 6 miesięcy przed upływem terminu składania ofert albo wniosków o dopuszczenie do udziału w postępowaniu.

1).5. Oświadczenie wykonawcy o braku zakazu ubiegania się o zamówienia publiczne

Oświadczenie wykonawcy o braku orzeczenia wobec niego tytułem środka zapobiegawczego zakazu ubiegania się o zamówienia publiczne.

1).6. Oświadczenie wykonawcy o braku zalegania z uiszczaniem podatków, opłat lub składek na ubezpieczenia społeczne lub zdrowotne

Oświadczenie wykonawcy o braku wydania wobec niego prawomocnego wyroku sądu lub ostatecznej decyzji administracyjnej o zaleganiu z uiszczaniem podatków, opłat lub składek na ubezpieczenia społeczne lub zdrowotne albo – w przypadku wydania takiego wyroku lub decyzji – dokumentów potwierdzających dokonanie płatności tych należności wraz z ewentualnymi odsetkami lub grzywnami lub zawarcie wiążącego porozumienia w sprawie spłat tych należności.

1).7. Oświadczenie wykonawcy o braku prawomocnego wyroku sądu w zakresie art. 24 ust. 5 pkt 5 i 6 ustawy Pzp

Oświadczenie wykonawcy o braku wydania prawomocnego wyroku sądu skazującego za wykroczenie na karę ograniczenia wolności lub grzywny w zakresie określonym przez zamawiającego na podstawie art. 24 ust. 5 pkt 5 i 6 ustawy Pzp.

1).8. Oświadczenie wykonawcy o braku ostatecznej decyzji administracyjnej w zakresie art. 24 ust. 5 pkt 7 ustawy Pzp

Oświadczenie wykonawcy o braku wydania wobec niego ostatecznej decyzji administracyjnej o naruszeniu obowiązków wynikających z przepisów prawa pracy, prawa ochrony środowiska lub przepisów o zabezpieczeniu społecznym w zakresie określonym przez zamawiającego na podstawie art. 24 ust. 5 pkt 7 ustawy Pzp.

1).9. Oświadczenie wykonawcy o niezaleganiu z opłacaniem podatków i opłat lokalnych

Oświadczenie wykonawcy o niezaleganiu z opłacaniem podatków i opłat lokalnych, o których mowa w ustawie z dnia 12 stycznia 1991 r. o podatkach i opłatach lokalnych (Dz. U. z 2016 r. poz. 716).

### DOKUMENTY PODMIOTÓW ZAGRANICZNYCH:

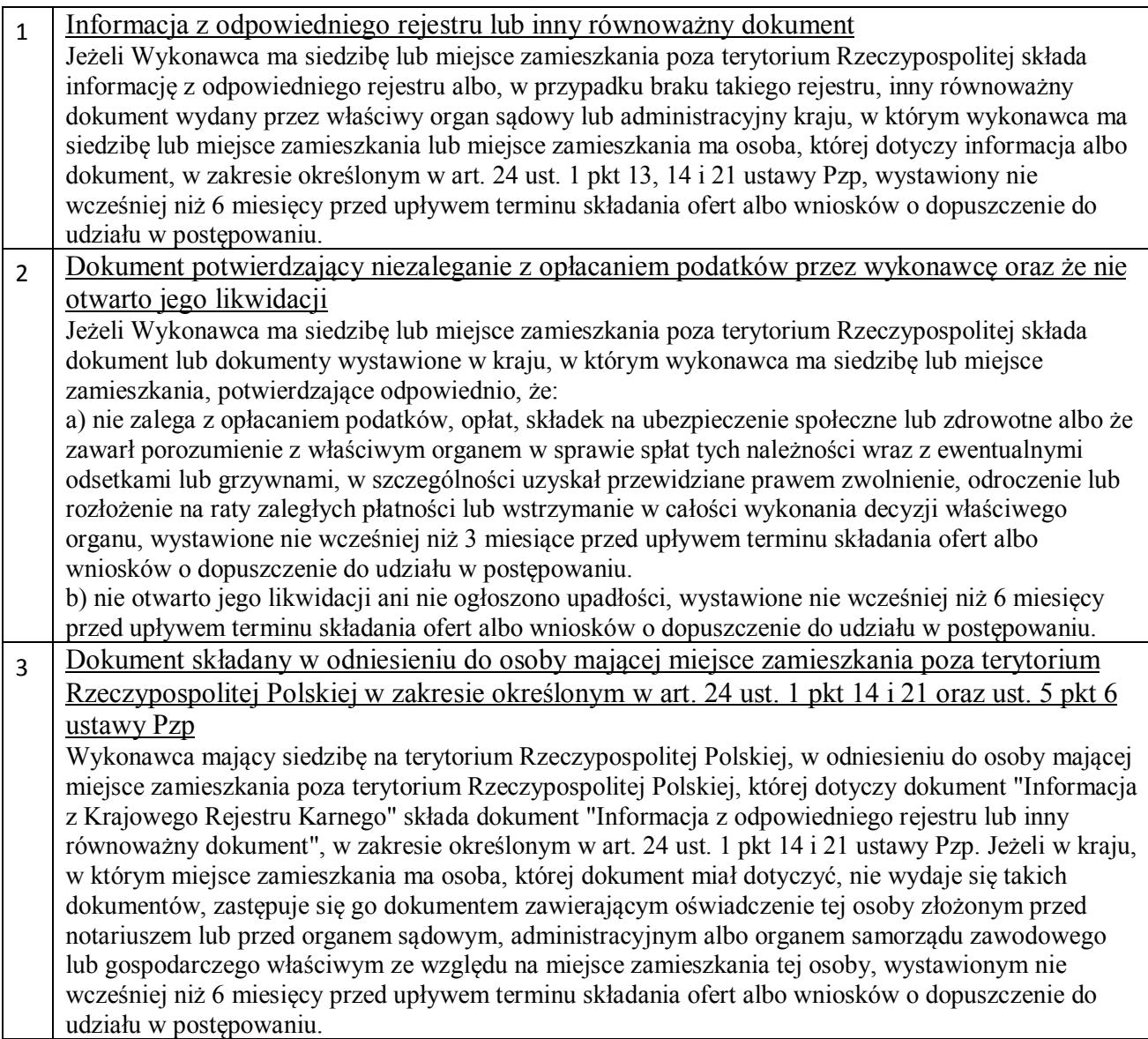

Jeżeli w kraju, w którym Wykonawca ma siedzibę lub miejsce zamieszkania lub miejsce zamieszkania ma osoba, której dokument dotyczy, nie wydaje się ww. dokumentów, zastępuje się je dokumentem zawierającym odpowiednio oświadczenie Wykonawcy, ze wskazaniem osoby albo osób uprawnionych do jego reprezentacji, lub oświadczenie osoby, której dokument miał dotyczyć, złożone przed notariuszem lub przed organem sądowym, administracyjnym albo organem samorządu zawodowego lub gospodarczego właściwym ze względu na siedzibę lub miejsce zamieszkania Wykonawcy lub miejsce zamieszkania tej osoby, z uwzględnieniem terminów ich ważności.

W przypadku wątpliwości co do treści dokumentu złożonego przez wykonawcę, Zamawiający może zwrócić się do właściwych organów odpowiednio kraju, w którym Wykonawca ma siedzibę lub miejsce zamieszkania lub miejsce zamieszkania ma osoba, której dokument dotyczy, o udzielenie niezbędnych informacji dotyczących tego dokumentu.

W celu oceny, czy Wykonawca polegając na zdolnościach lub sytuacji innych podmiotów na zasadach określonych w art. 22a ustawy Pzp, będzie dysponował niezbędnymi zasobami w stopniu umożliwiającym należyte wykonanie zamówienia publicznego oraz oceny, czy stosunek łączący wykonawcę z tymi podmiotami gwarantuje rzeczywisty dostęp do ich zasobów, należy przedłożyć: Zobowiązanie podmiotów trzecich do oddania do dyspozycji niezbędnych zasobów.

Pisemne zobowiązanie podmiotów, na zdolnościach lub sytuacji których Wykonawca polega, do oddania mu do dyspozycji niezbędnych zasobów na potrzeby realizacji zamówienia.

#### **2) Wykonawca, którego oferta została oceniona jako najkorzystniejsza w przedmiotowym postępowaniu, W CELU POTWIERDZENIA SPEŁNIANIA PRZEZ OFEROWANE DOSTAWY WYMAGAŃ OKREŚLONYCH PRZEZ ZAMAWIAJACEGO, na wezwanie Zamawiającego, złoży następujące dokumenty:**

- 2.1. Dokumenty dopuszczające do stosowania zgodnie z ustawą o wyrobach medycznych certyfikaty i dopuszczenia
- 2.2. Zamawiający wymaga dostarczenia na oferowany przedmiot zamówienia prospektów lub katalogów w języku polskim, które potwierdzą spełnianie parametrów wymaganych w SIWZ .

## *Wyżej wymienionych dokumentów oraz próbek nie należy dołączyć do oferty. Wykonawca, którego oferta zostanie uznana za najkorzystniejszą zostanie powiadomiony odrębnym pismem o terminie i miejscu ich dostarczenia.*

- 5. Jeżeli jest to niezbędne do zapewnienia odpowiedniego przebiegu postępowania o udzielenie zamówienia, Zamawiający może na każdym etapie postępowania wezwać wykonawców do złożenia wszystkich lub niektórych oświadczeń lub dokumentów potwierdzających, że nie podlegają wykluczeniu, spełniają warunki udziału w postępowaniu, a jeżeli zachodzą uzasadnione podstawy do uznania, że złożone uprzednio oświadczenia lub dokumenty nie są już aktualne, do złożenia aktualnych oświadczeń lub dokumentów.
- 6. Wykonawca nie jest obowiązany do złożenia oświadczeń lub dokumentów potwierdzających spełnianie warunków udziału w postępowaniu oraz brak podstaw do wykluczenia, jeżeli Zamawiający posiada aktualne oświadczenia lub dokumenty dotyczące tego Wykonawcy, lub może je uzyskać za pomocą bezpłatnych i ogólnodostępnych baz danych, w szczególności rejestrów publicznych w rozumieniu ustawy z dnia 17 lutego 2005 r. o informatyzacji działalności podmiotów realizujących zadania publiczne (Dz. U. z 2014 r. poz. 1114 oraz z 2016 r. poz. 352). W takiej sytuacji Wykonawca zobligowany jest do wskazania zamawiającemu oświadczeń lub dokumentów, które znajdują się w jego posiadaniu, z podaniem sygnatury postępowania, w

którym wymagane dokumenty lub oświadczenia były składane, lub do wskazania dostępności oświadczeń lub dokumentów w formie elektronicznej pod określonymi adresami internetowymi ogólnodostępnych i bezpłatnych baz danych.

 Zamawiający może żądać od Wykonawcy przedstawienia tłumaczenia na język polski wskazanych przez wykonawcę i pobranych samodzielnie przez Zamawiającego dokumentów.

7. Oświadczenia, dotyczące Wykonawcy i innych podmiotów, na których zdolnościach lub sytuacji polega Wykonawca na zasadach określonych w art. 22a ustawy Pzp oraz dotyczące Podwykonawców, składane są w oryginale. Dokumenty, inne niż oświadczenia, składane są w oryginale lub kopii poświadczonej za zgodność z oryginałem.

 Poświadczenia za zgodność z oryginałem dokonuje odpowiednio Wykonawca, podmiot, na którego zdolnościach lub sytuacji polega Wykonawca, Wykonawcy wspólnie ubiegający się o udzielenie zamówienia publicznego albo Podwykonawca, w zakresie dokumentów, które dotyczą każdego z nich.

 Poświadczenie za zgodność z oryginałem następuje w formie pisemnej lub w formie elektronicznej.

- 8. W przypadku gdy złożona kopia dokumentu jest nieczytelna lub budzi wątpliwości co do jej prawdziwości, Zamawiający może żądać przedstawienia oryginału lub notarialnie poświadczonej kopii.
- 9. Jeżeli z uzasadnionej przyczyny Wykonawca nie może przedstawić dokumentów dotyczących sytuacji finansowej i ekonomicznej wymaganych przez Zamawiającego, może przedstawić inny dokument, który w wystarczający sposób potwierdza spełnianie opisanego przez Zamawiającego warunku.
- 10. Dokumenty sporządzone w języku obcym są składane wraz z tłumaczeniem na język polski.

#### **IX. INFORMACJA DLA WYKONAWCÓW POLEGAJĄCYCH NA ZASOBACH INNYCH PODMIOTÓW, NA ZASADACH OKREŚLONYCH W ART. 22A USTAWY PZP**

- 1. Wykonawca może w celu potwierdzenia spełnienia warunków udziału w postępowaniu, w stosownych sytuacjach oraz w odniesieniu do konkretnego zamówienia, lub jego części, polegać na zdolnościach technicznych lub zawodowych lub sytuacji finansowej lub ekonomicznej innych podmiotów, niezależnie od charakteru prawnego łączących go z nimi stosunków prawnych.
- 2. Wykonawca, który polega na zdolnościach lub sytuacji innych podmiotów, musi udowodnić Zamawiającemu, że realizując zamówienie, będzie dysponował niezbędnymi zasobami tych podmiotów, w szczególności przedstawiając w tym celu zobowiązanie tych podmiotów do oddania mu do dyspozycji niezbędnych zasobów na potrzeby realizacji zamówienia.
- 3. Zamawiający oceni, czy udostępniane Wykonawcy przez inne podmioty zdolności techniczne lub zawodowe lub ich sytuacja finansowa lub ekonomiczna, pozwalają na wykazanie przez wykonawcę spełniania warunków udziału w postępowaniu oraz zbada czy nie zachodzą wobec tego podmiotu podstawy wykluczenia, a których mowa w pkt VII niniejszej SIWZ.
- 4. Wykonawca, który polega na sytuacji finansowej lub ekonomicznej innych podmiotów, odpowiada solidarnie z podmiotem, który zobowiązał się do udostępnienia zasobów, za szkodę poniesioną przez Zamawiającego powstałą wskutek nieudostępnienia tych zasobów, chyba że za nieudostępnienie zasobów nie ponosi winy.
- 5. Wykonawca, który powołuje się na zasoby innych podmiotów, w celu wykazania braku istnienia wobec nich podstaw wykluczenia oraz spełniania, w zakresie, w jakim powołuje się na ich zasoby, warunków udziału w postępowaniu, składa także druki Jednolitego Europejskiego Dokumentu Zamówienia dotyczące tych podmiotów.
- 6. Zamawiający żąda od Wykonawcy, który polega na zdolnościach lub sytuacji innych podmiotów na zasadach określonych w art. 22a ustawy Pzp, przedstawienia w odniesieniu do tych podmiotów dokumentów wymienionych w pkt VIII.
- 7. W celu oceny, czy Wykonawca polegając na zdolnościach lub sytuacji innych podmiotów na zasadach określonych w art. 22a ustawy Pzp, będzie dysponował niezbędnymi zasobami w stopniu umożliwiającym należyte wykonanie zamówienia publicznego oraz oceny, czy stosunek łączący wykonawcę z tymi podmiotami gwarantuje rzeczywisty dostęp do ich zasobów, Zamawiający może żądać dokumentów, które określają w szczególności:
	- a) zakres dostępnych Wykonawcy zasobów innego podmiotu;
	- b) sposób wykorzystania zasobów innego podmiotu, przez wykonawcę, przy wykonywaniu zamówienia publicznego;
	- c) zakres i okres udziału innego podmiotu przy wykonywaniu zamówienia publicznego;
	- d) czy podmiot, na zdolnościach którego Wykonawca polega w odniesieniu do warunków udziału w postępowaniu dotyczących wykształcenia, kwalifikacji zawodowych lub doświadczenia, zrealizuje roboty budowlane lub usługi, których wskazane zdolności dotyczą.
- 8. Jeżeli zdolności techniczne lub zawodowe lub sytuacja ekonomiczna lub finansowa, podmiotu, na którego zdolnościach polega Wykonawca, nie potwierdzają spełnienia przez wykonawcę warunków udziału w postępowaniu lub zachodzą wobec tego podmiotu podstawy wykluczenia, Zamawiający zażąda, aby Wykonawca w terminie określonym przez Zamawiającego:
- a) zastąpił ten podmiot innym podmiotem lub podmiotami lub
- b) zobowiązał się do osobistego wykonania odpowiedniej części zamówienia, jeżeli wykaże zdolności techniczne lub zawodowe lub sytuację finansową lub ekonomiczną, o których mowa w pkt. IX. 1. SIWZ.

#### X. **INFORMACJA DLA WYKONAWCÓW ZAMIERZAJĄCYCH POWIERZYĆ WYKONANIE CZĘŚCI ZAMÓWIENIA PODWYKONAWCOM**

- 1. Wykonawca może powierzyć wykonanie części zamówienia Podwykonawcom.
- 2. Zamawiający wymaga wskazania przez wykonawcę części zamówienia, których wykonanie zamierza powierzyć Podwykonawcom i podania przez Wykonawcę firm Podwykonawców.
- 3. Zamawiający żąda, aby przed przystąpieniem do wykonania zamówienia Wykonawca, o ile są już znane, podał nazwy albo imiona i nazwiska oraz dane kontaktowe Podwykonawców i osób do kontaktu z nimi, zaangażowanych w realizację zamówienia. Wykonawca jest obowiązany zawiadomić Zamawiającego o wszelkich zmianach danych, o których mowa w zdaniu pierwszym, w trakcie realizacji zamówienia, a także przekazać informacje na temat nowych Podwykonawców, którym w późniejszym okresie zamierza powierzyć realizację zamówienia.
- 4. Wykonawca, który zamierza powierzyć wykonanie części zamówienia Podwykonawcom, w celu wykazania braku istnienia wobec nich podstaw wykluczenia z udziału w postępowaniu składa także wypełniony druk Jednolitego Europejskiego Dokumentu Zamówienia dla każdego z tych podwykonawców.

## **XI. INFORMACJA DLA WYKONAWCÓW WSPÓLNIE UBIEGAJĄCYCH SIĘ O UDZIELENIE ZAMÓWIENIA**

- 1. Wykonawcy mogą wspólnie ubiegać się o udzielenie zamówienia. W takim przypadku Wykonawcy ustanawiają pełnomocnika do reprezentowania ich w postępowaniu o udzielenie zamówienia albo reprezentowania w postępowaniu i zawarcia umowy w sprawie zamówienia publicznego.
- 2. W przypadku wspólnego ubiegania się o zamówienie przez wykonawców, wypełniony druk Jednolitego Europejskiego Dokumentu Zamówienia, o którym mowa w pkt VIII.1 składa każdy z wykonawców wspólnie ubiegających się o zamówienie. Dokumenty te potwierdzają spełnianie warunków udziału w oraz brak podstaw wykluczenia w zakresie, w którym każdy z wykonawców wykazuje spełnianie warunków udziału w postępowaniu oraz brak podstaw wykluczenia.

#### **XII. ZASADY ZWRACANIA SIĘ WYKONAWCÓW O UDZIELENIE WYJAŚNIEŃ DO TREŚCI SIWZ I UDZIELANIA PRZEZ ZAMAWIAJĄCEGO TYCH WYJAŚNIEŃ.**

- 1. Każdy uczestnik postępowania ma prawo zwrócić się do Komisji przetargowej o wyjaśnienie treści niniejszej SIWZ. Komisja przetargowa udzieli wyjaśnień niezwłocznie, jednak nie później niż 6 dni przed upływem terminu składania ofert, pod warunkiem, że wniosek o wyjaśnienie treści SWIZ wpłynął nie później niż do końca dnia, w którym upływa połowa wyznaczonego terminu do składania ofert.
- 2. Jeżeli wniosek o wyjaśnienie treści SIWZ wpłynął do Zamawiającego po upływie terminu składania wniosku, o którym mowa w pkt. 1, lub dotyczy udzielonych wyjaśnień, Zamawiający może udzielić wyjaśnień albo pozostawić wniosek bez rozpoznania.
- 3. W postępowaniu o udzielenie zamówienia komunikacja pomiędzy Zamawiającym a Wykonawcami w szczególności składanie oświadczeń, wniosków (innych niż wskazanych w pkt II), zawiadomień oraz przekazywanie informacji odbywa się elektronicznie za pośrednictwem *dedykowanego formularza dostępnego na ePUAP oraz udostępnionego przez miniPortal (Formularz do komunikacji).* We wszelkiej korespondencji związanej z niniejszym

postępowaniem Zamawiający i Wykonawcy posługują się numerem ogłoszenia (BZP, TED lub ID postępowania).

- 4. Zamawiający może również komunikować się z Wykonawcami za pomocą poczty elektronicznej, email **zp**.sokolowska@szpitalzachodni.pl <sup>1</sup>
- *5.* Dokumenty elektroniczne, oświadczenia lub elektroniczne kopie dokumentów lub oświadczeń składane są przez Wykonawcę za pośrednictwem *Formularza do komunikacji* jako załączniki. Zamawiający dopuszcza również możliwość składania dokumentów elektronicznych, oświadczeń lub elektronicznych kopii dokumentów lub oświadczeń za pomocą poczty elektronicznej, na wskazany w pkt 2 adres email.<sup>2</sup> Sposób sporządzenia dokumentów elektronicznych, oświadczeń lub elektronicznych kopii dokumentów lub oświadczeń musi być zgody z wymaganiami określonymi w rozporządzeniu Prezesa Rady Ministrów z dnia 27 czerwca 2017 r. *w sprawie użycia środków komunikacji elektronicznej w postępowaniu o udzielenie zamówienia publicznego oraz udostępniania i przechowywania dokumentów elektronicznych* oraz rozporządzeniu Ministra Rozwoju z dnia 26 lipca 2016 r. *w sprawie rodzajów dokumentów, jakich może żądać zamawiający od wykonawcy w postępowaniu o udzielenie zamówienia.*
- 6. Jeżeli Zamawiający lub Wykonawca przekazują oświadczenia, wnioski, zawiadomienia oraz informacje za pośrednictwem faksu lub przy użyciu środków komunikacji elektronicznej w rozumieniu ustawy z dnia 18 lipca 2002 r. o świadczeniu usług drogą elektroniczną, każda ze stron na żądanie drugiej strony niezwłocznie potwierdza fakt ich otrzymania.
- 7. Przedłużenie terminu składania ofert nie wpływa na bieg terminu składania wniosków o wyjaśnienie SIWZ.
- 8. Osobami uprawnionymi do bezpośredniego kontaktowania się z Wykonawcami są:

 **1. Hanna Sokołowska e-mail:** zp.sokolowska@szpitalzachodni.pl  **tel: 0-22 755 91 15 fax: 0-22 755 91 10**

od poniedziałku do piątku w godz. 8.00 – 14.00.

#### **XIII**. **WYMAGANIA DOTYCZĄCE WADIUM ORAZ ZABEZPIECZENIA NALEŻYTEGO WYKONANIA UMOWY**

- 1. Zamawiający wymaga wniesienia wadium w wysokości **60.000,00 zł,** słownie: sześćdziesiąt tysięcy złotych.
- 2. Wadium może być wniesione w jednej lub kilku z niżej wymienionych form:
- a). w pieniądzu na rachunek Zamawiającego

#### **Bank PKO BP S.A. 46 1440 1101 0000 0000 1246 3022**

Zamawiający uzna termin wniesienia wadium przelewem bankowym za dotrzymany, jeżeli środki pieniężne znajdą się na koncie zamawiającego do dnia wyznaczonego na składanie ofert.

- b). poręczeniach bankowych lub poręczeniach spółdzielczej kasy oszczędnościowo-kredytowej, z tym że poręczenie kasy jest zawsze poręczeniem pieniężnym,
- c). gwarancjach bankowych,

 $\overline{a}$ 

- d). gwarancjach ubezpieczeniowych,
- e). poręczeniach udzielanych przez podmioty, o których mowa w art. 6b ust 5 pkt 2 ustawy z dnia 9 listopada 2000 r. o utworzeniu Polskiej Agencji Rozwoju Przedsiębiorczości.
- 3. Wykonawca zobowiązany jest wnieść wadium na okres związania z ofertą.
- 4. Wadium będzie zwrócone w terminie i na warunkach wskazanych w art. 46 ustawy PZP
- 5. Zamawiający żąda ponownego wniesienia wadium przez wykonawcę, któremu zwrócono wadium na podstawie art. 46 ust. 1 ustawy Pzp, jeżeli w wyniku rozstrzygnięcia odwołania jego oferta

<sup>1</sup> Zapis sformułowany z uwagi na powszechność środka komunikacji elektronicznej jakim jest poczta elektroniczna.

<sup>2</sup> Ewentualnie adres emalii wskazany w pkt I.2.

została wybrana jako najkorzystniejsza. Wykonawca wnosi wadium w terminie określonym przez Zamawiającego.

- 6. Zamawiający zatrzyma wadium wraz z odsetkami, w przypadkach określonych w art. 46 ust. 4a i 5 ustawy Pzp.
- 7. Zamawiający nie żąda wniesienia zabezpieczenia należytego wykonania umowy .

## **XIV. TERMIN ZWIĄZANIA OFERTĄ.**

- 1. Okres związania ofertą wynosi 60 dni licząc od terminu wyznaczonego do składania ofert.
- 2. Wykonawca samodzielnie lub na wniosek Zamawiającego może przedłużyć termin związania ofertą, z tym że Zamawiający może tylko raz, co najmniej na 3 dni przed upływem terminu związania ofertą, zwrócić się do wykonawców o wyrażenie zgody na przedłużenie tego terminu o oznaczony okres, nie dłuższy jednak niż 60 dni.
- 3. Odmowa wyrażenia zgody, o której mowa w pkt. 2, nie powoduje utraty wadium.
- 4. Przedłużenie terminu związania ofertą jest dopuszczalne tylko z jednoczesnym przedłużeniem okresu ważności wadium albo, jeżeli nie jest to możliwe, z wniesieniem nowego wadium na przedłużony okres związania ofertą. Jeżeli przedłużenie terminu związania ofertą dokonywane jest po wyborze oferty najkorzystniejszej, obowiązek wniesienia nowego wadium lub jego przedłużenia dotyczy jedynie wykonawcy, którego oferta została wybrana jako najkorzystniejsza.

## **XV. OPIS SPOSOBU PRZYGOTOWANIA OFERT**

- **1.** Oferta winna być sporządzona na formularzu OFERTA, stanowiącym załącznik **nr 1** do Instrukcji dla Wykonawcy.
- **2.** Do oferty powinny być załączone wszystkie dokumenty wymagane odpowiednimi postanowieniami specyfikacji, stanowiące integralną część oferty.
- **3.** Oferta wraz z załącznikami powinna być napisana na komputerze lub nieścieralnym atramentem oraz powinna być podpisana przez upoważnionego przedstawiciela Wykonawcy. Oferty nieczytelne zostaną odrzucone.

Załączniki do oferty powinny być również podpisane przez upoważnionego przedstawiciela Wykonawcy. Dokumenty wystawione przez podmioty obce /np. zaświadczenia, gwarancje/ złożone w ofercie w oryginale nie wymagają podpisu Wykonawcy.

- **4.** Upoważnienie do podpisania oferty powinno być dołączone do oferty, o ile nie wynika z innych dokumentów załączonych do oferty.
- **5.** Wszystkie miejsca, w których naniesiono zmiany / poprawki/ powinny być podpisane przez osobę podpisującą ofertę.
- 6. Wykonawca składa oferte/wniosek o dopuszczenie do udziału w postepowaniu, dalej "wniosek" za pośrednictwem *Formularza do złożenia, zmiany, wycofania oferty lub wniosku* dostępnego na ePUAP i udostępnionego również na miniPortalu. Klucz publiczny niezbędny do zaszyfrowania oferty przez Wykonawcę jest dostępny dla wykonawców na miniPortalu. W formularzu oferty/wniosku Wykonawca zobowiązany jest podać adres skrzynki ePUAP, na którym prowadzona będzie korespondencja związana z postępowaniem.
- 7. Oferta/wniosek powinna/powinien być sporządzona/sporządzony w języku polskim, z zachowaniem postaci elektronicznej w formacie danych..........<sup>3</sup> i podpisana kwalifikowanym podpisem elektronicznym. Sposób złożenia oferty/wniosku, w tym zaszyfrowania oferty opisany został w Regulaminie korzystania z miniPortal. Ofertę/wniosek należy złożyć w oryginale. Zamawiający nie dopuszcza możliwości złożenia skanu oferty/wniosku opatrzonej/opatrzonego kwalifikowanym podpisem elektronicznym.
- 8. Wszelkie informacje stanowiące tajemnicę przedsiębiorstwa w rozumieniu ustawy z dnia 16 kwietnia 1993 r. o zwalczaniu nieuczciwej konkurencji, które Wykonawca zastrzeże jako tajemnicę przedsiębiorstwa, powinny zostać złożone w osobnym pliku wraz z jednoczesnym

1

<sup>3</sup> Zamawiający może dopuścić w szczególności następujący format przesyłanych danych: .doc, .docx

zaznaczeniem polecenia "Załącznik stanowiący tajemnicę przedsiębiorstwa" a następnie wraz z plikami stanowiącymi jawną część skompresowane do jednego pliku archiwum (ZIP).

- 9. Wykonawca może przed upływem terminu do składania ofert zmienić lub wycofać ofertę za pośrednictwem Formularza do złożenia, zmiany, wycofania oferty lub wniosku dostępnego na ePUAP i udostępnionych również na miniPortalu. Sposób zmiany i wycofania oferty został opisany w Instrukcji użytkownika dostępnej na miniPortalu
- 10. Wykonawca po upływie terminu do składania ofert nie może skutecznie dokonać zmiany ani wycofać złożonej oferty.
- 11. Zamawiający nie przewiduje zwrotu kosztów udziału w postępowaniu.
- 12. Zamawiający nie przewiduje wyboru najkorzystniejszej oferty z zastosowaniem aukcji elektronicznej.

## **XVI. OTWARCIE OFERT**

- 1. Otwarcie ofert nastąpi w dniu **31.10.2018** r., o godzinie 10:30 .
- 2. Otwarcie ofert następuje poprzez użycie aplikacji do szyfrowania ofert dostępnej na miniPortalu i dokonywane jest poprzez odszyfrowanie i otwarcie ofert za pomocą klucza prywatnego.
- 3. Otwarcie ofert jest jawne, Wykonawcy mogą uczestniczyć w sesji otwarcia ofert.
- 4. Niezwłocznie po otwarciu ofert Zamawiający zamieści na stronie internetowej informację z otwarcia ofert
	- a) kwoty, jaką zamierza przeznaczyć na sfinansowanie zamówienia;
	- b) firm oraz adresów wykonawców, którzy złożyli oferty w terminie;
	- c) ceny, terminu wykonania zamówienia, okresu gwarancji i warunków płatności zawartych w ofertach.

## **XVII. OPIS SPOSOBU OBLICZANIA CENY OFERTY**

- 1. Cena oferty winna być obliczona w następujący sposób: Na FORMULARZU CENOWYM stanowiącym zał. Nr 2 do Instrukcji dla Wykonawcy: Wykonawca określi ceny jednostkowe każdej pozycji.
- 2. Wykonawca obliczy wartość poszczególnych pozycji poprzez pomnożenie ceny jednostkowej dla danej pozycji przez ilość jednostek oraz doliczy podatek VAT.
- 3. Wykonawca zsumuje ceny brutto poszczególnych pozycji. Suma ta stanowić będzie cenę oferty. Zamawiający wymaga, aby obliczona w ten sposób cena obejmowała wszystkie koszty, związane z realizacją zamówienia , t.j.

koszt transportu / dostawy/ i ubezpieczenia do Zamawiającego

koszt pakowania i znakowania

koszt wszelkich załadunków i rozładunków w miejscu wskazanym przez Zamawiającego koszt cła i podatku granicznego, jeśli takie wystąpią

koszt zabezpieczenia przed uszkodzeniem,

- 4. Ceny określone przez Wykonawcę zostaną ustalone na okres ważności umowy i nie będą podlegały zmianom z wyjątkiem odpowiednich zapisów umowy.
- **5.** Wykonawca zobowiązany jest poinformować Zamawiającego czy wybór oferty będzie prowadził do powstania u Zamawiającego obowiązku podatkowego, wskazując nazwę (rodzaj) towaru lub usługi, których dostawa lub świadczenie będzie prowadzić do jego powstania, oraz wskazując ich wartość bez kwoty podatku.

## **XVIII. KRYTERIA, KTÓRYMI ZAMAWIAJĄCY BĘDZIE SIĘ KIEROWAŁ PRZY WYBORZE OFERTY, WRAZ Z PODANIEM ZNACZENIA TYCH KRYTERIÓW**

- 1. Przy wyborze oferty Zamawiający będzie się kierował następującymi kryteriami:
- **a**) **Cena brutto z VAT 60 %**

 cena najniższa oferowana  $K_1 =$   $\ldots$   $\ldots$ cena oferty ocenianej

#### **b) Parametry techniczne – 40 pkt**

parametry techniczne oferty ocenianej

 $K_1 =$   $x = 60$  pkt Parametry techniczne oferty najkorzystniejszej

Punkty zostaną zaokrąglone do dwóch miejsc po przecinku.

- 2. Za najkorzystniejszą zostanie wybrana oferta, która zgodnie z powyższym kryterium oceny ofert uzyska najwyższą liczbę punktów spośród ofert nie podlegających odrzuceniu.
- 3. Jeżeli nie można wybrać najkorzystniejszej oferty z uwagi na to, że dwie lub więcej ofert przedstawia taki sam bilans ceny lub kosztu i innych kryteriów oceny ofert, zamawiający spośród tych ofert wybiera ofertę z najniższą ceną lub najniższym kosztem, a jeżeli zostały złożone oferty o takiej samej cenie lub koszcie, zamawiający wzywa wykonawców, którzy złożyli te oferty, do złożenia w terminie określonym przez zamawiającego ofert dodatkowych.

### **XIX. ZASADY I TRYB WYBORU OFERTY NAJKORZYSTNIEJSZEJ.**

- **1.** Wyboru najkorzystniejszej oferty dokonuje Komisja przetargowa po uprzednim sprawdzeniu i ocenie ofert na podstawie kryteriów oceny określonych w pkt XII niniejszej SIWZ.
- **2.** Komisja przetargowa poprawi w ofertach omyłki o których mowa w art. 87 ust 2 ustawy Pzp niezwłocznie zawiadamiając o tym wykonawcę, którego oferta została poprawiona.
- **3.** Oferta wykonawcy zostanie odrzucona w przypadku wystąpienia którejkolwiek z przesłanek określonych w art. 89 ust 1 ustawy Pzp.
- **4.** Zamawiający unieważni postępowanie o udzielenie zamówienia publicznego w przypadku wystąpienia którejkolwiek z przesłanek określonych w art. 93 ustawy Pzp.
- **5.** Niezwłocznie po wyborze najkorzystniejszej oferty Zamawiający poinformuje wszystkich Wykonawców o wynikach postępowania zgodnie z art. 92 ust.1 ustawy Pzp oraz udostępni na stronie internetowej www.szpitalzachodni.pl i w miejscu publicznie dostępnym na tablicy ogłoszeń w swojej siedzibie informacje, o których mowa w art. 92 ust 1 pkt 1 i 5-7 ustawy Pzp.

#### **XX. POUCZENIE O ŚRODKACH OCHRONY PRAWNEJ PRZYSŁUGUJĄCYCH WYKONAWCY W TOKU POSTĘPOWANIA O UDZIELENIE ZAMÓWIENIA PUBLICZNEGO**

Zasady wnoszenia środków ochrony prawnej w niniejszym postępowaniu regulują przepisy Działu VI ustawy z dnia 29 stycznia 2004 roku Prawo zamówień publicznych (Tekst jednolity: Dz. U. z 2017 r., poz. 1579 z późn. zm.)

#### **XXI. TERMIN ZAWARCIA UMOWY.**

- **1.** Wykonawca, którego oferta zostanie wybrana jako najkorzystniejsza, zobowiązany będzie do zawarcia umowy w terminie określonym przez zamawiającego, nie krótszym niż 10 dni od dnia przesłania zawiadomienia o wyborze oferty najkorzystniejszej przy użyciu środków komunikacji elektronicznej, z zastrzeżeniem sytuacji określonej w art. 94 ust. 1 i 2 ustawy Pzp.
- **2.** Jeżeli wykonawca, którego oferta została wybrana jako najkorzystniejsza będzie uchylał się od zawarcia umowy, zamawiający może wybrać ofertę najkorzystniejszą spośród pozostałych ofert, bez przeprowadzania ich ponownej oceny, chyba, że zachodzą przesłanki unieważnienia postępowania.
- **3.** W przypadku wyboru oferty Wykonawców wspólnie ubiegających się o udzielenie zamówienia (konsorcja, spółki cywilne) Zamawiający może zażądać przed zawarciem umowy w sprawie zamówienia publicznego umowy regulującej współpracę tych Wykonawców. Wykonawcy wspólnie ubiegający się o udzielenie zamówienia ponoszą solidarną odpowiedzialność za wykonanie umowy .
- **4.** Zamawiający unieważni postępowanie w przypadkach określonych w art. 93 ust. 1 i ust. 1a ustawy Pzp. O unieważnieniu postępowania Zamawiający zawiadomi Wykonawców zgodnie z art. 93 ust. 3 ustawy Pzp.

## **XVII. POZOSTAŁE INFORMACJE.**

- 1. Zamawiający przewiduje dokonanie zmian umowy w toku jej realizacji w przypadku zaistnienia okoliczności, o których mowa w art. 144.
- 2. Wszelkie nieuregulowane w niniejszym SIWZ czynności, uprawnienia, obowiązki Wykonawców i Zamawiającego, których ustawa nie nakazała zawierać Zamawiającemu w SIWZ, a które mogą przyczynić się do właściwego przebiegu postępowania, reguluje ustawa Pzp.
- 3. W przypadku zmiany przepisów prawa podatkowego w okresie obowiązywania umowy, w szczególności zmiany stawek podatku VAT, od dnia obowiązywania nowej stawki do cen netto objętych umową doliczany będzie podatek VAT według zmienionej stawki.

## Załączniki:

- 1. Wzór formularza ofertowego (Załącznik 1 do SIWZ)
- 2. Wzór formularza cenowego (Załącznik 2 do SIWZ)
- 3. Warunki gwarancji (Załącznik 3 do SIWZ)
- 4. Oświadczenie o przynależności do grupy kapitałowej (Załącznik 4 do SIWZ)
- 5.Opis przedmiotu zamówienia (Załącznik 5 do SIWZ)
- 5. Projekt umowy (Załącznik 6 do SIWZ)

Jednolity Europejski Dokument Zamówienia

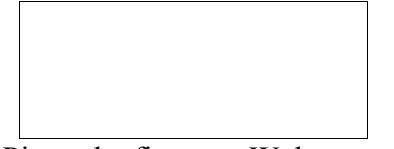

Pieczątka firmowa Wykonawcy

## **O F E R T A**

Nazwa i siedziba Wykonawcy:

................................................................................................................................................................ ................................................................................................................................................................ **Numer telefonu / faxu** ………………………………………………………………. **Adres e-mail** ................................................................................................................ **Numer NIP i Regon** ………………………………………………………………….

Do: nazwa i siedziba Zamawiającego

Samodzielny Publiczny Specjalistyczny Szpital Zachodni im. św. Jana Pawła II; 05-825 Grodzisk Mazowiecki; ul. Daleka 11

Nawiązując do zaproszenia do wzięcia udziału w przetargu nieograniczonym na dostawę **aniografu**  dla Szpitala Zachodniego w Grodzisku Mazowieckim.

Opublikowanego w Dzienniku Urzędowym Unii Europejskiej w dniu **19.10.2018** r. pod nr 2018/S 202-458457 oraz na stronie internetowej Zamawiającego.

1.

A. Oferuję wykonanie zamówienia

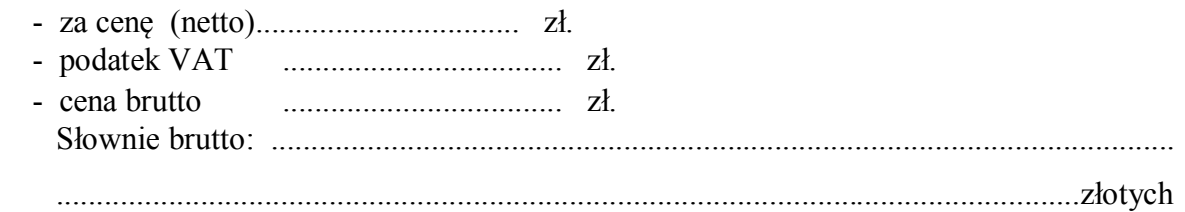

wyliczoną na podstawie wypełnionego FORMULARZA CENOWEGO – **zał. Nr ......** 

B. w terminie:

- dostawa do dnia 12.12.2018 r.
- montaż w terminie ustalonym z zamawiającym po dostawie sprzętu;
- szkolenie bezpośrednio po uruchomieniu pracowni min. 10 dni, oraz 5 dni w terminie późniejszym uzgodnionym z użytkownikiem

C. przy warunkach płatności: 2.400.000,00 zł w terminie do 30 dni od daty dostawy

- pozostała kwota w terminie do dnia 31.03.2019 r
- E. termin ważności/gwarancji …… miesięcy/ min. 24 miesięce liczone od dnia uruchomienia aparatu.
- 2. Oświadczam, że uważam się za związanym(ą) niniejszą ofertą przez czas wskazany w specyfikacji istotnych warunków zamówienia.
- 3. Oświadczam, że zawarte w specyfikacji istotnych warunków zamówienia ogólne i szczegółowe warunki umowy zastały zaakceptowane i zobowiązuję się w przypadku wyboru mojej oferty do zawarcia umowy na warunkach w tej umowie i mojej ofercie określonych, w miejscu i terminie wyznaczonym przez Zamawiającego.
- 4. Oświadczam, że oferowany przedmiot zamówienia jest zgodny z wymaganiami specyfikacji istotnych warunków zamówienia oraz obowiązującymi przepisami.
- 5. Wadium w kwocie ………….. zostało wniesione w dniu …………w formie …………………….

Nr konta , na które należy zwrócić wadium : ………………………………………………

6. Imię, nazwisko i stanowisko osoby upoważnionej do podpisania umowy :

...................................................................................................................

Imię i nazwisko osoby odpowiedzialnej za realizację zamówień :

...................................................................................................................

#### 7. Wykonawca jest **małym \*/średnim \*/ dużym \*/ przedsiębiorstwem** *\*niepotrzebne wykreślić*

8.Wykonawca informuje, że (niepotrzebne skreślić):

- wybór oferty nie będzie prowadzić do powstania u Zamawiającego obowiązku podatkowego;

- wybór oferty będzie prowadzić do powstania u Zamawiającego obowiązku podatkowego w odniesieniu do następujących towarów / usług: ………………………………………………… Wartość towaru / usług powodująca obowiązek podatkowy u Zamawiającego to ………… zł netto\*.

\* dotyczy Wykonawców, których oferty będą generować obowiązek doliczania wartości podatku VAT do wartości netto oferty, tj. w przypadku:

- wewnątrzwspólnotowego nabycia towarów,

- mechanizmu odwróconego obciążenia, o którym mowa w art. 17 ust. 1 pkt. 7 i ustawy o podatku od towarów i usług,

- importu usług lub importu towarów, z którymi wiąże się obowiązek doliczenia przez Zamawiającego przy porównywaniu cen ofertowych podatku VAT. 9. Załączniki do oferty:

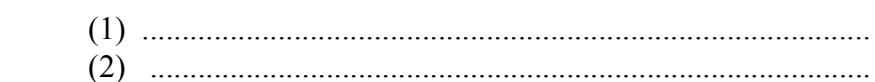

Podpis i pieczątka upoważnionego przedstawiciela Wykonawcy

.............................................................

……………………………………………………… Miejscowość, data

**Uwaga; Pola wykropkowane proszę wypełnić czytelnie**

 <sup>(3) ..........................................................................................</sup> (4) ..........................................................................................

 **Załącznik Nr 2**

## Pieczątka firmowa Wykonawcy

## **FORMULARZ CENOWY**

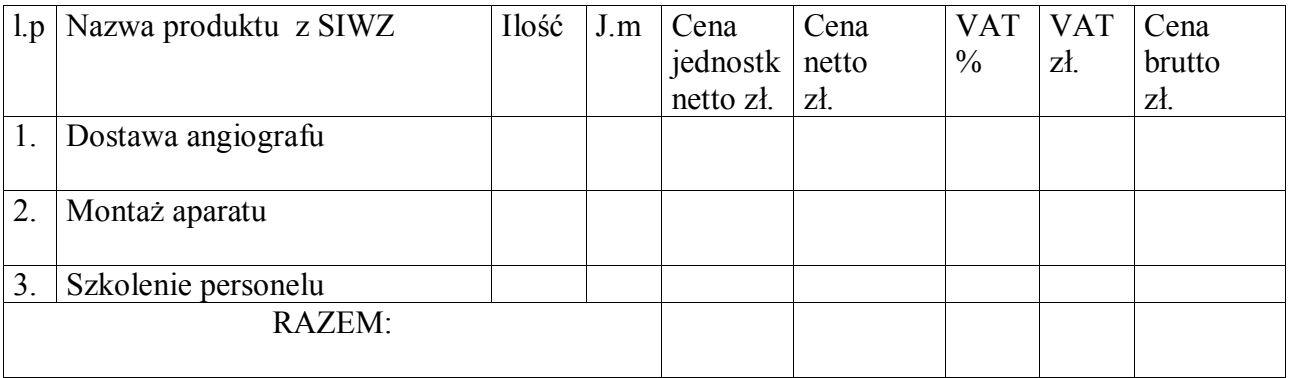

.............................................................

Podpis i pieczątka upoważnionego przedstawiciela Wykonawcy

Dot. poz. 1

Zamawiający wymaga wyceny wszystkich urządzeń składających się na angiograf.

Pieczątka firmowa Wykonawcy

#### **Wykaz oferowanych okresów gwarancji , warunki gwarancji oraz szkolenie personelu obsługującego oferowane urządzenia**

W zależności od rodzaju oferowanego sprzętu Wykonawca poda odpowiednio warunki gwarancji oraz okres gwarancji dla każdego z nich według poniższego wzoru :

Nazwa urządzenia: ………………………………………….. Producent (nazwa, kraj): ……………………………………. Rok produkcji: …**2018** (fabrycznie nowy)

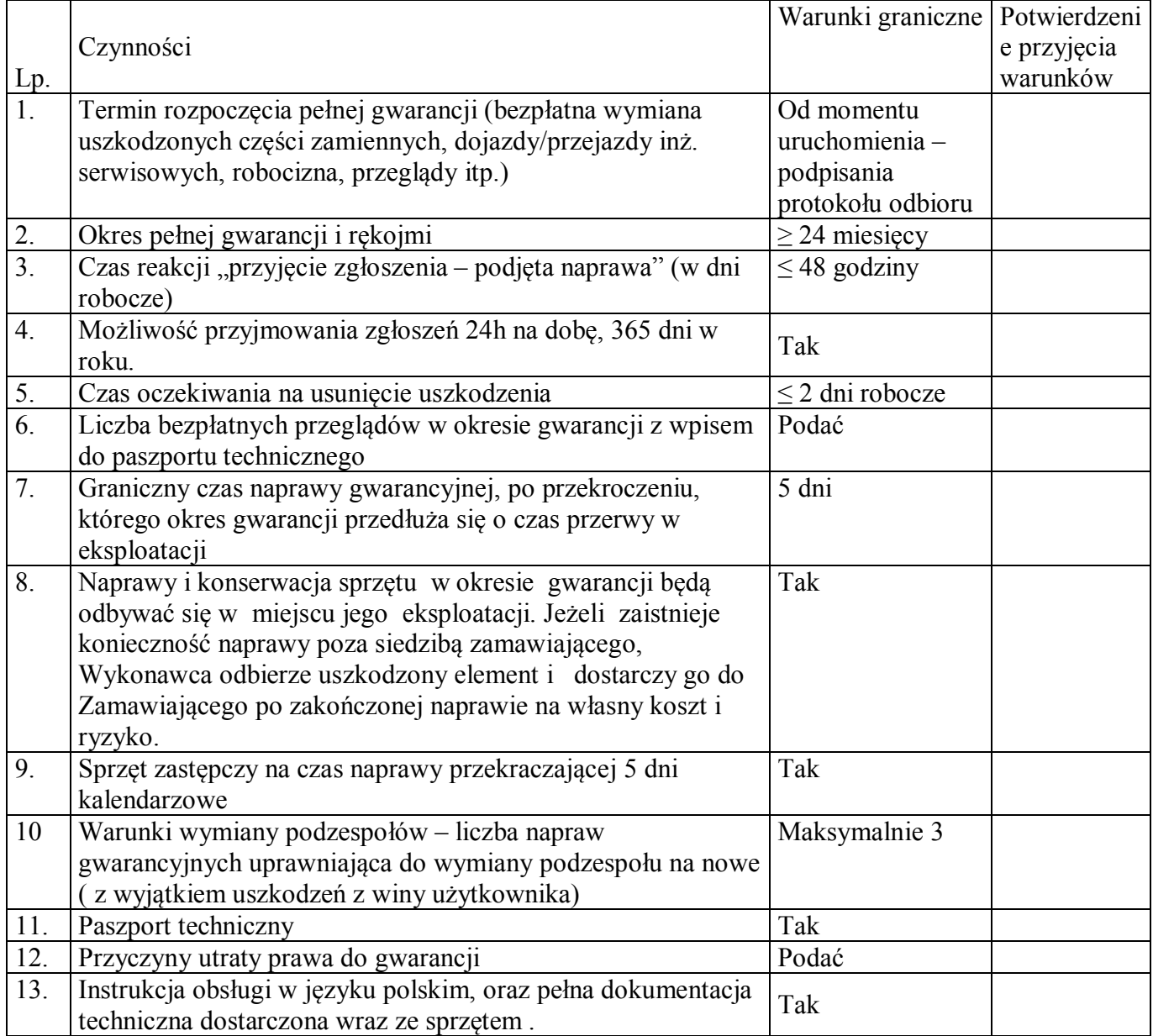

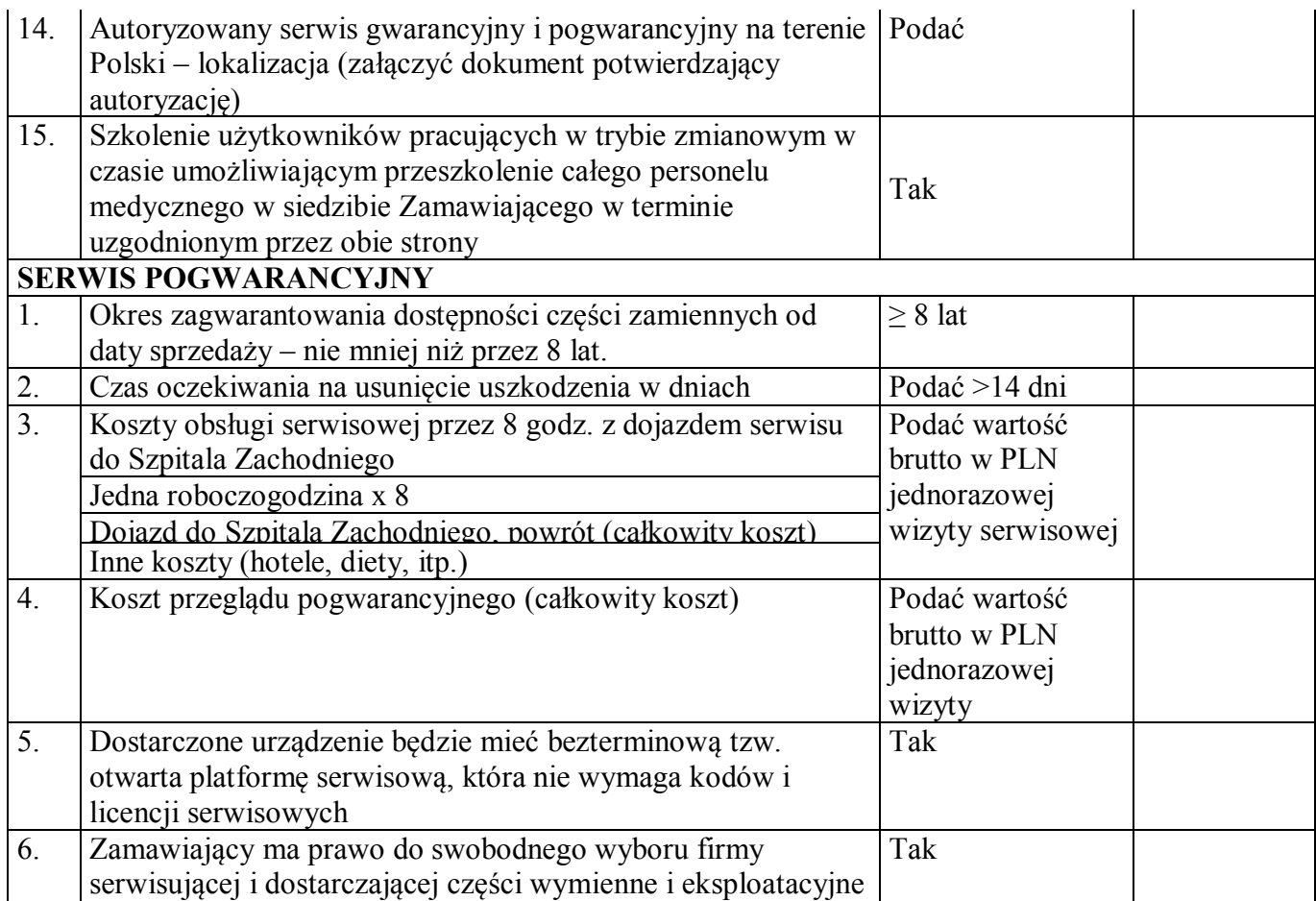

 …………………………………………….. podpis i pieczątka upoważnionego przedstawiciela Wykonawcy

……………………………

Pieczątka firmowa

#### **OŚWIADCZENIE**

#### **o przynależności lub braku przynależności do tej samej grupy kapitałowej w rozumieniu ustawy z dnia 16 lutego 2007 r. o ochronie konkurencji i konsumentów (Dz. U. z 2015r. poz. 184, 1618 i 1634)**

Dotyczy postępowania o udzielenie zamówienia publicznego:

#### **Dostawa angiografu dla Szpitala Zachodniego w Grodzisku Mazowieckim**

Niniejszym oświadczam, **że należę/ nie należę** *(niepotrzebne skreślić)* do tej samej grupy kapitałowej z innymi Wykonawcami, którzy złożyli odrębne oferty, oferty częściowe lub wnioski o dopuszczenie do udziału w niniejszym postępowaniu.

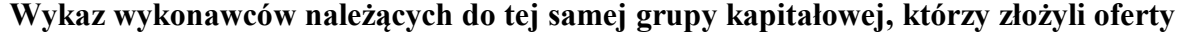

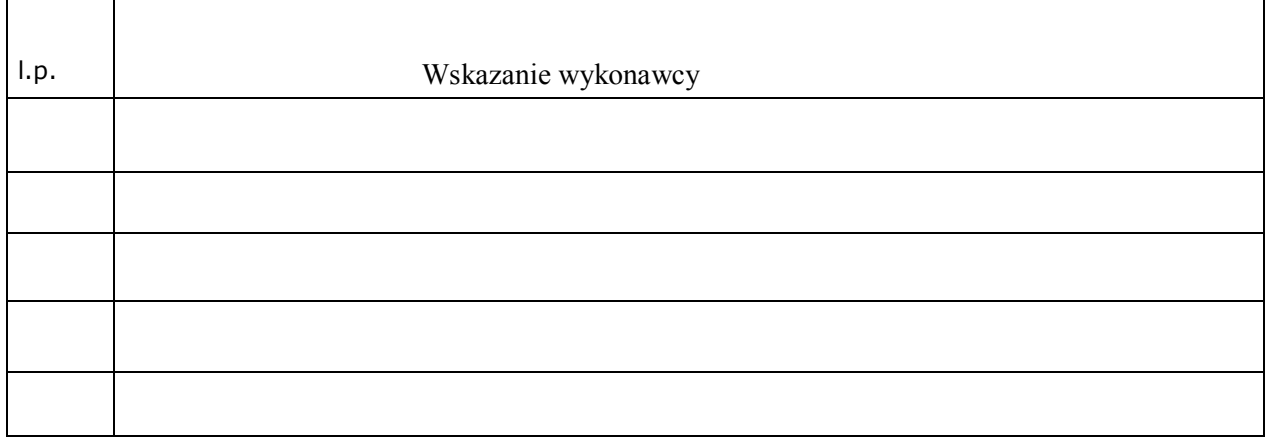

W załączeniu dowody wskazujące, że istniejące między wykonawcami należącymi do tej samej grupy kapitałowej, powiązania nie prowadzą do zachwiania uczciwej konkurencji w postępowaniu o udzielenie zamówienia.

> ……………………………………………………………… *(data i podpis osoby uprawnionej do reprezentacji Wykonawcy)*

**UWAGA!**

**Oświadczenie należy złożyć w terminie 3 dni od zamieszczenia przez Zamawiającego na stronie internetowej, informacji z otwarcia ofert zawierającej nazwy i adresy wykonawców, którzy złożyli oferty.**

## **Opis przedmiotu zamówienia w odzdzielnym załączniku**

Nazwa i typ: Producent: Kraj produkcji: Rok produkcji: Klasa wyrobu medycznego:

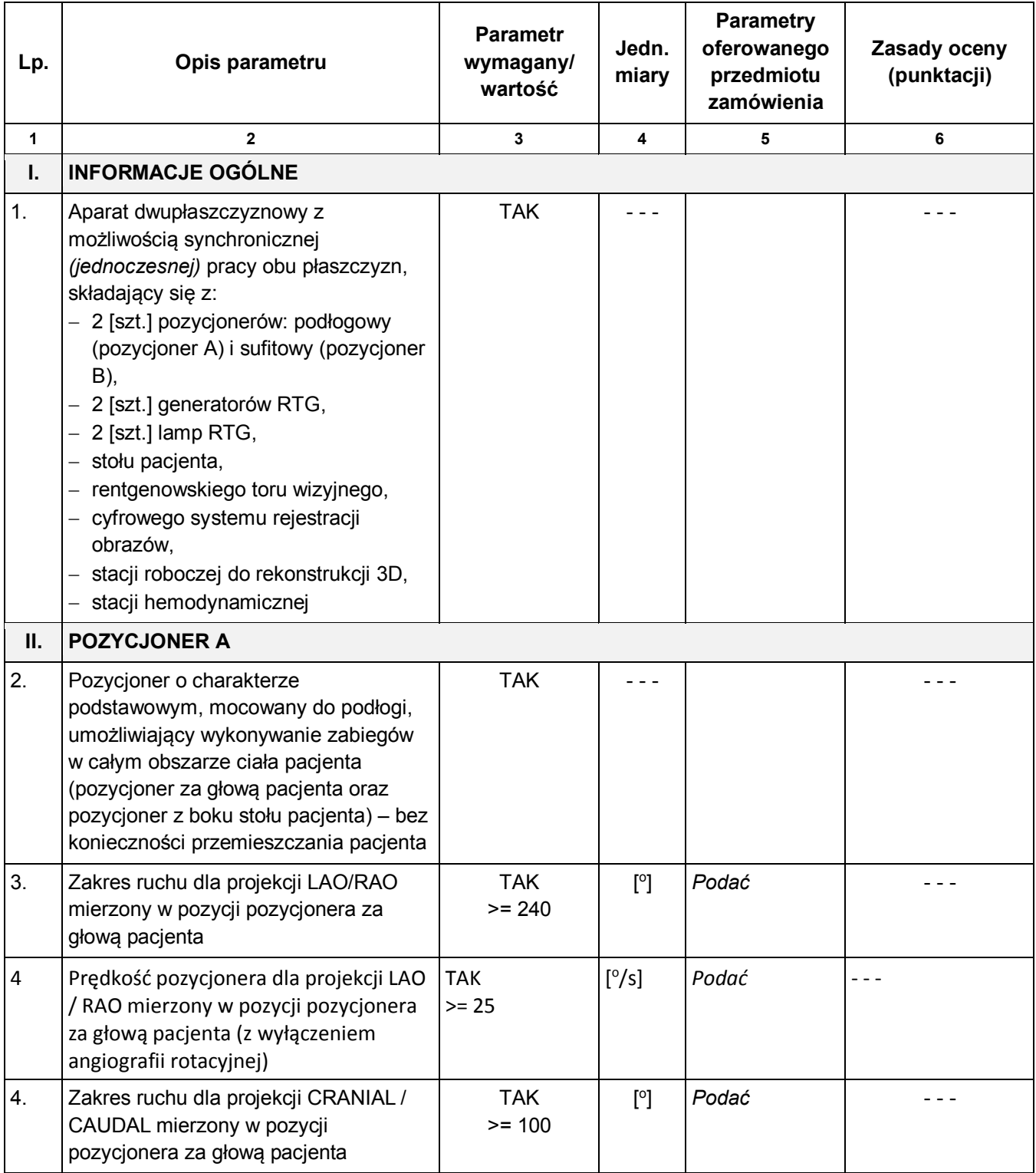

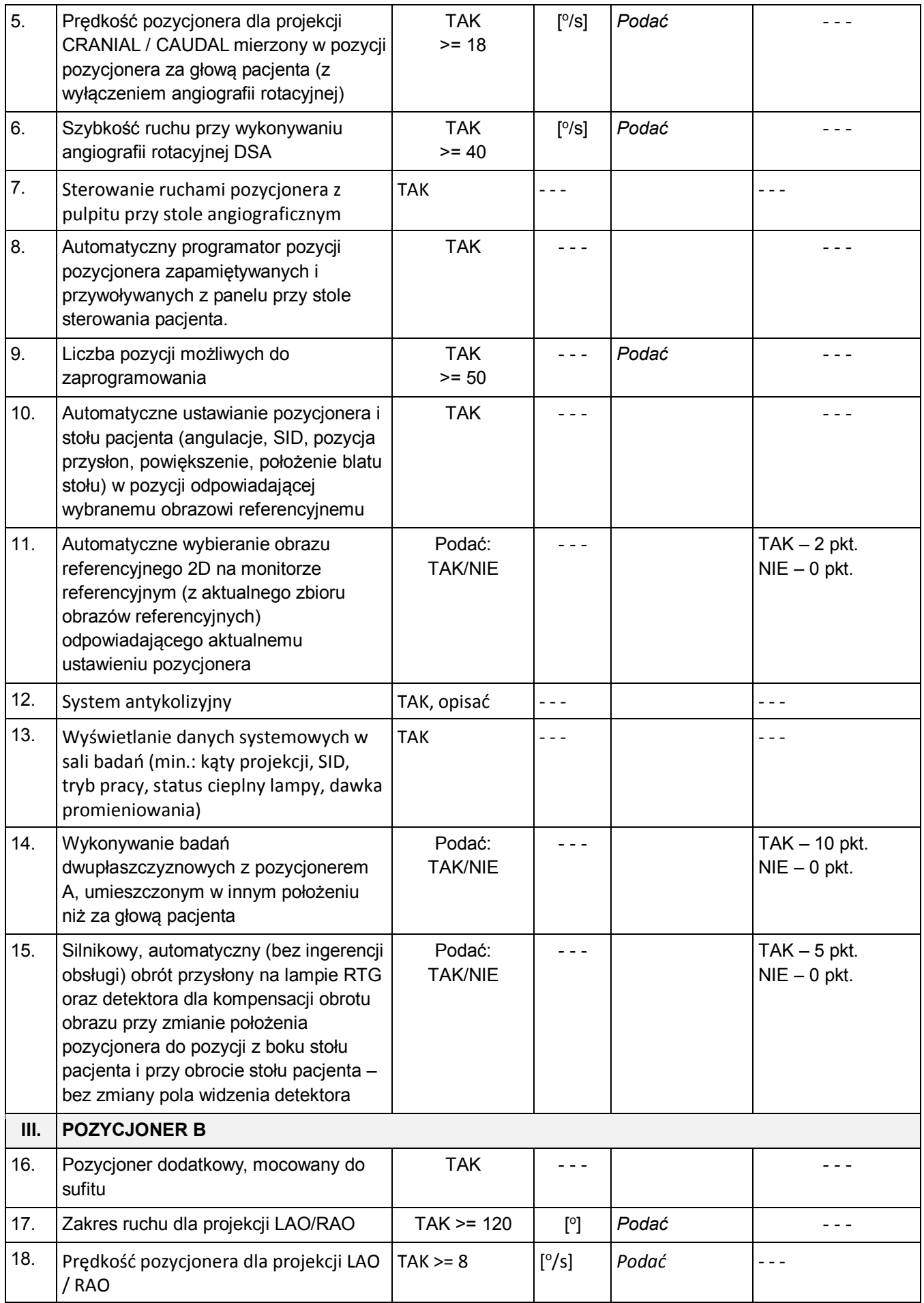

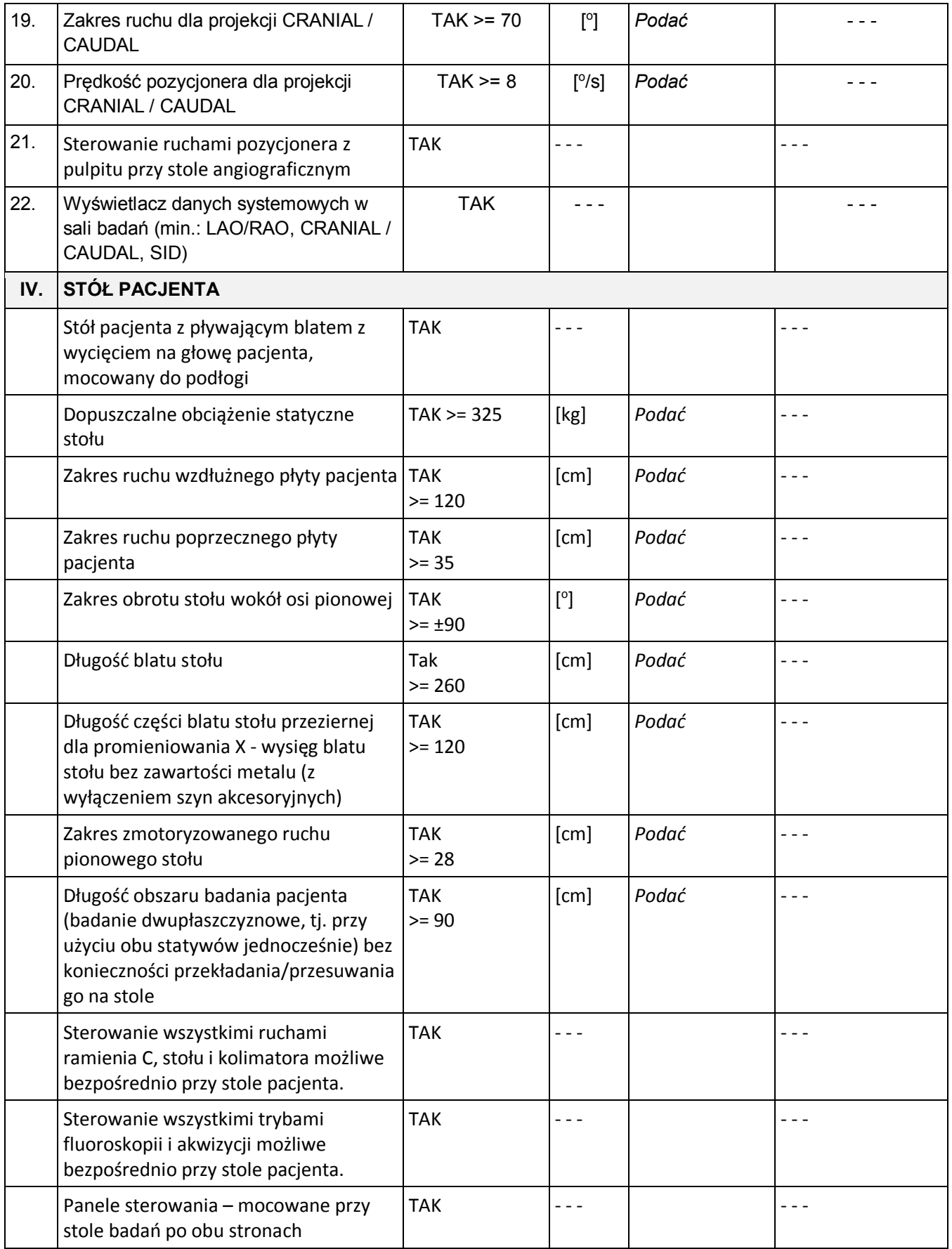

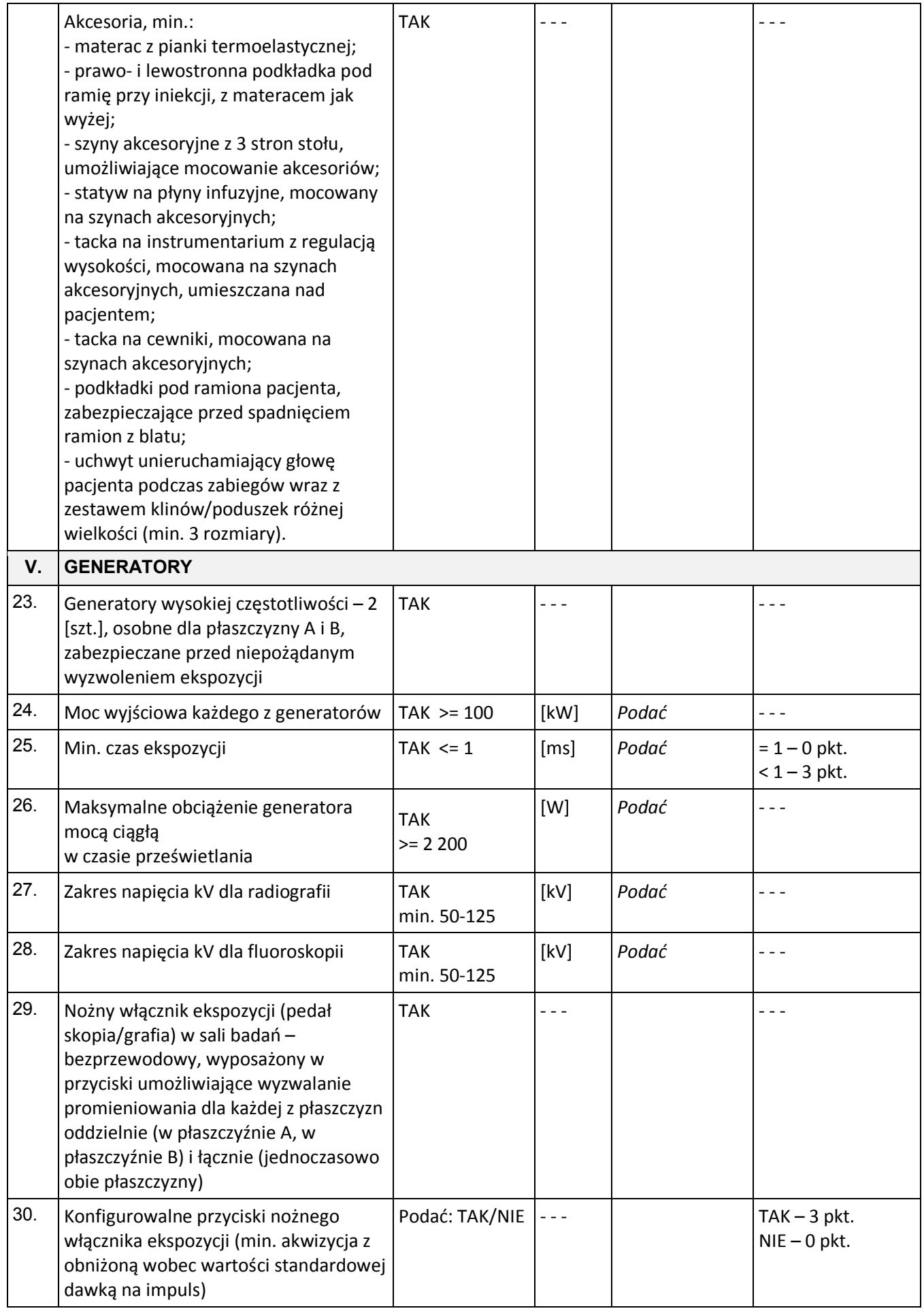

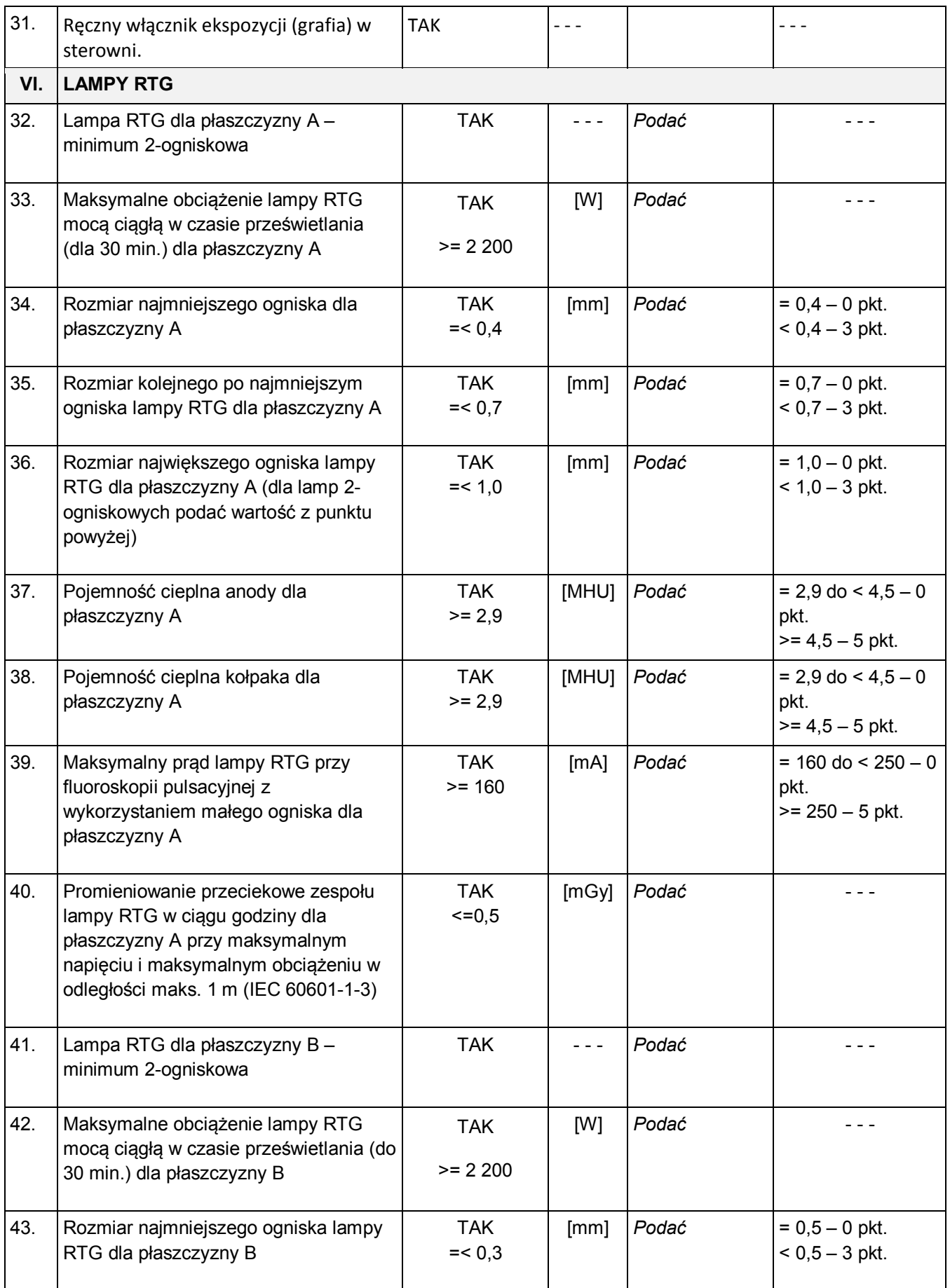

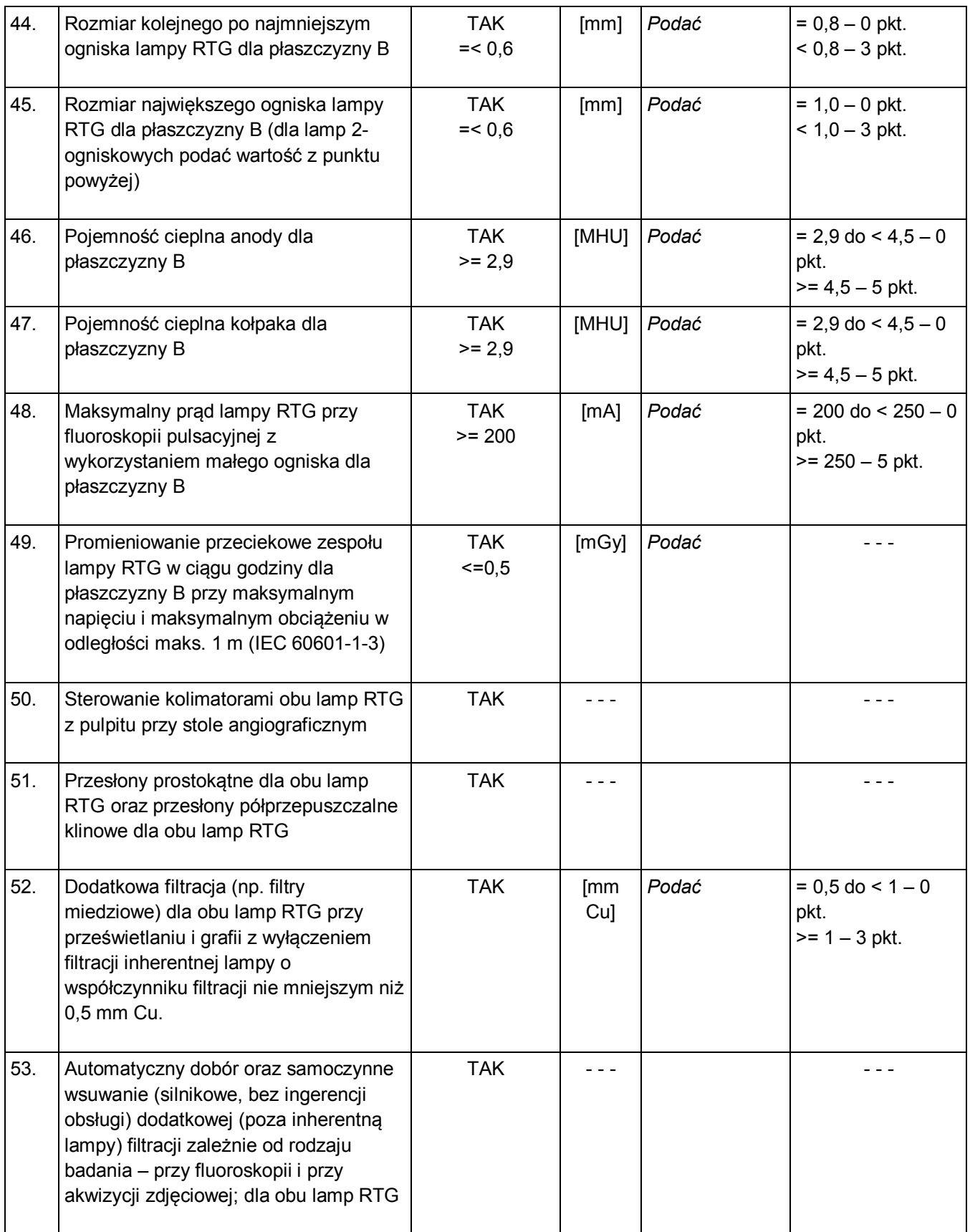

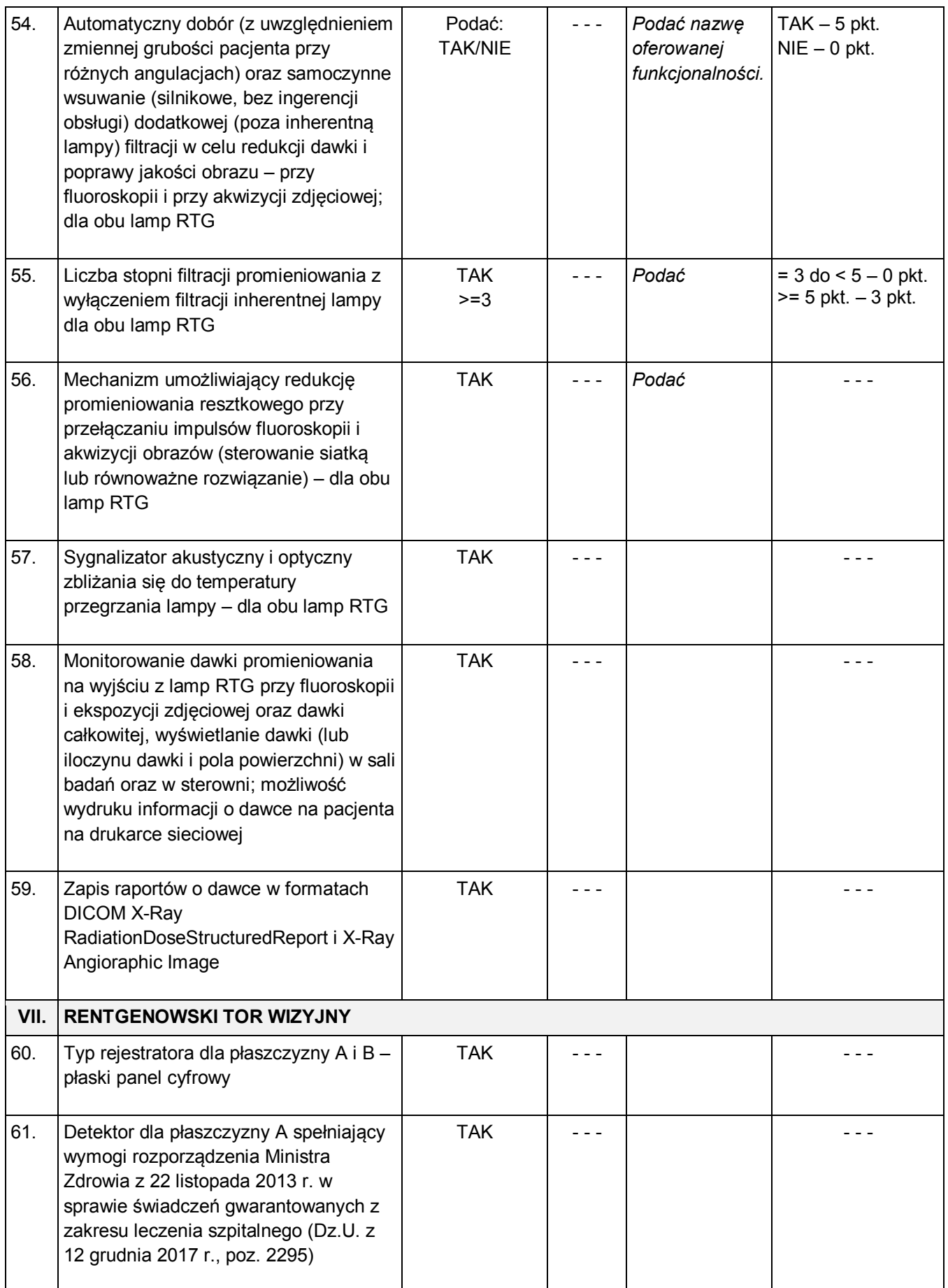

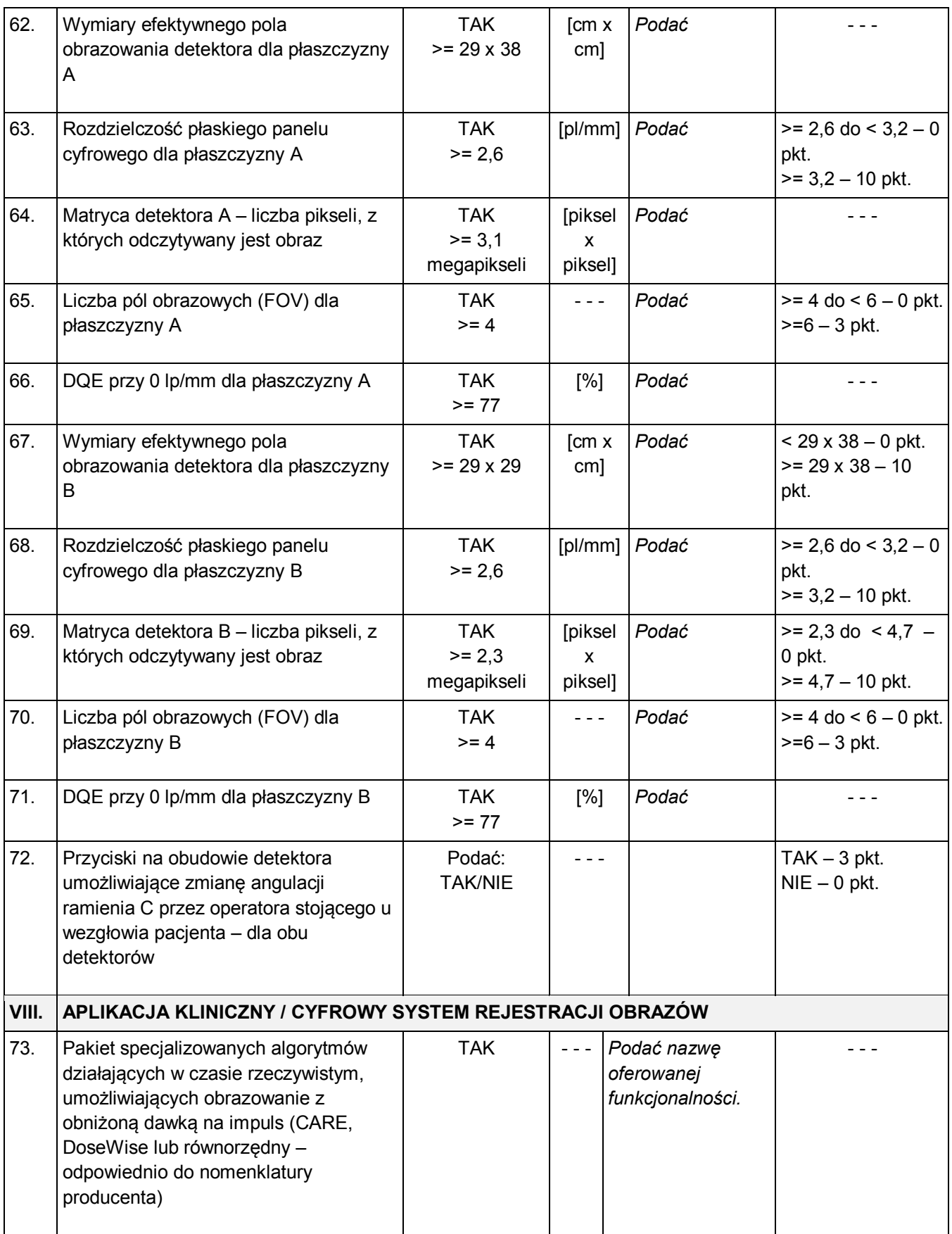

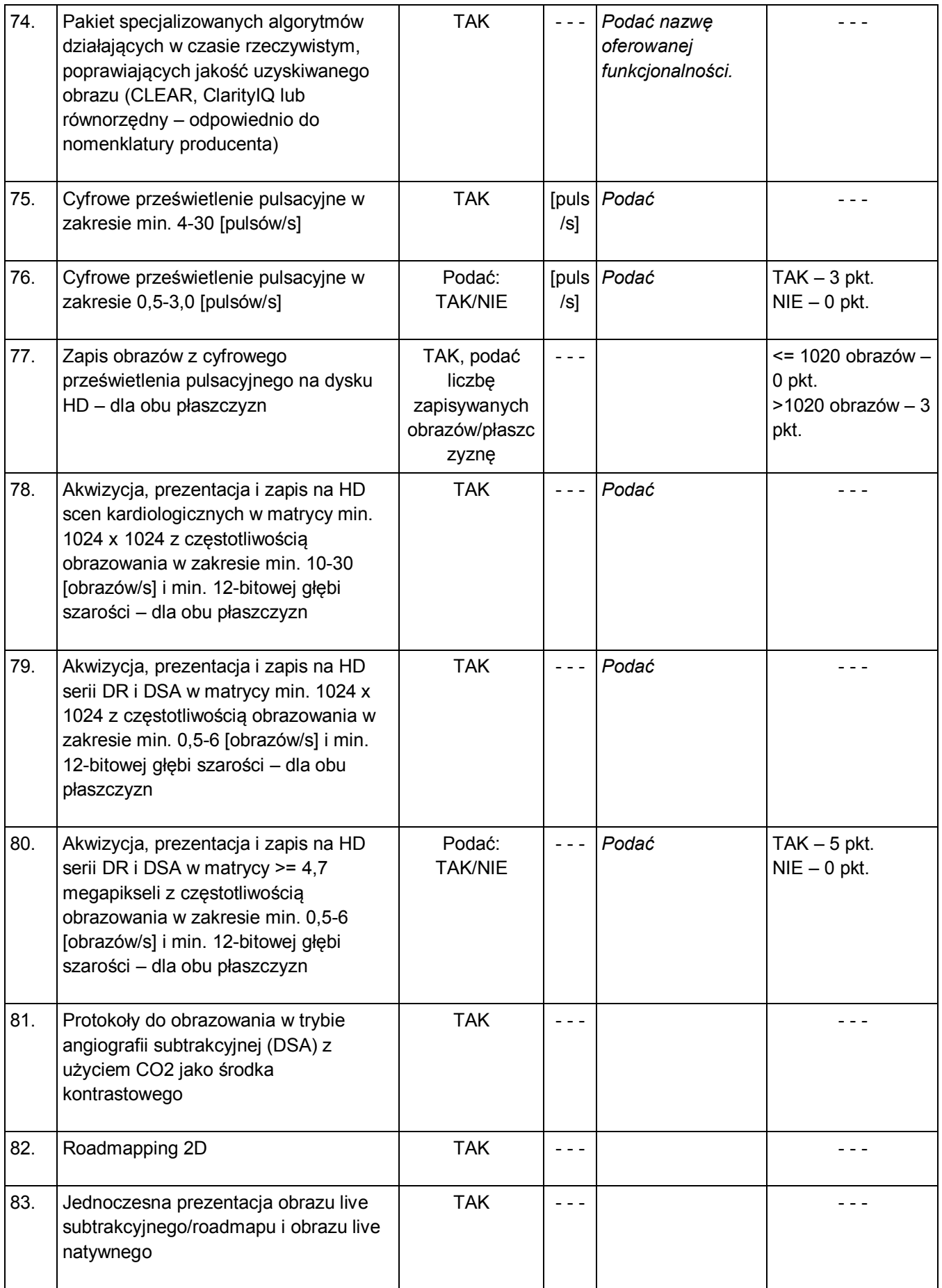

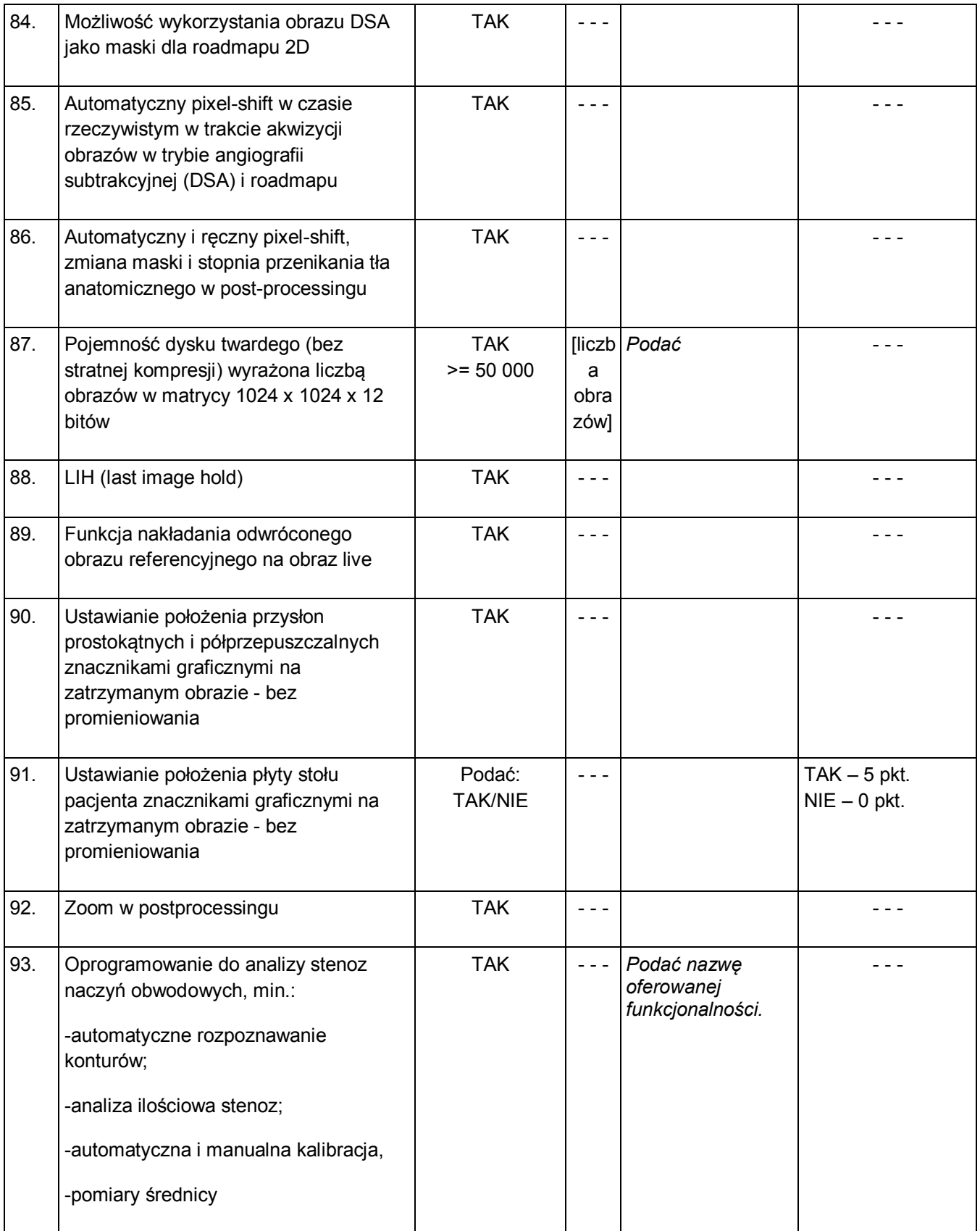

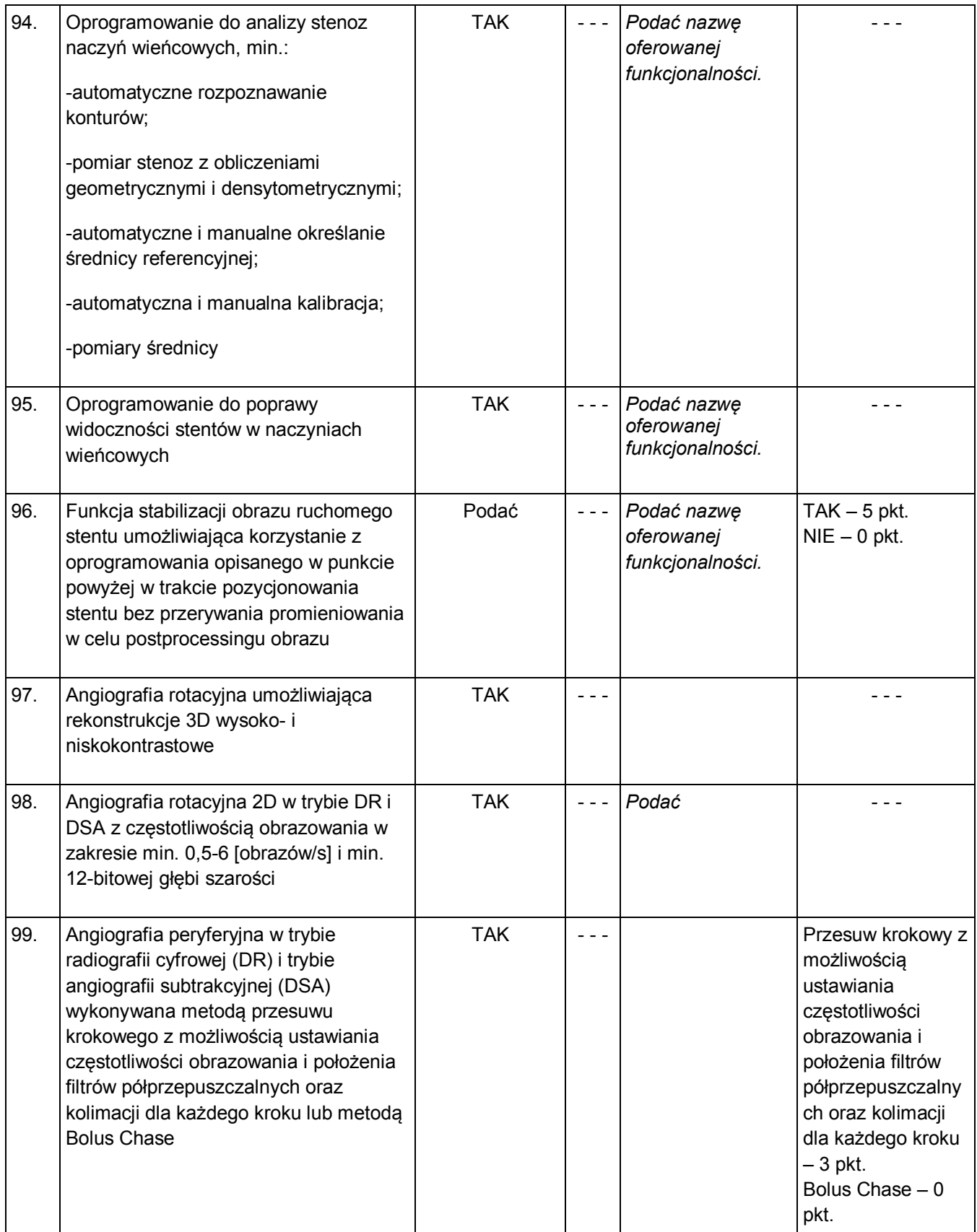

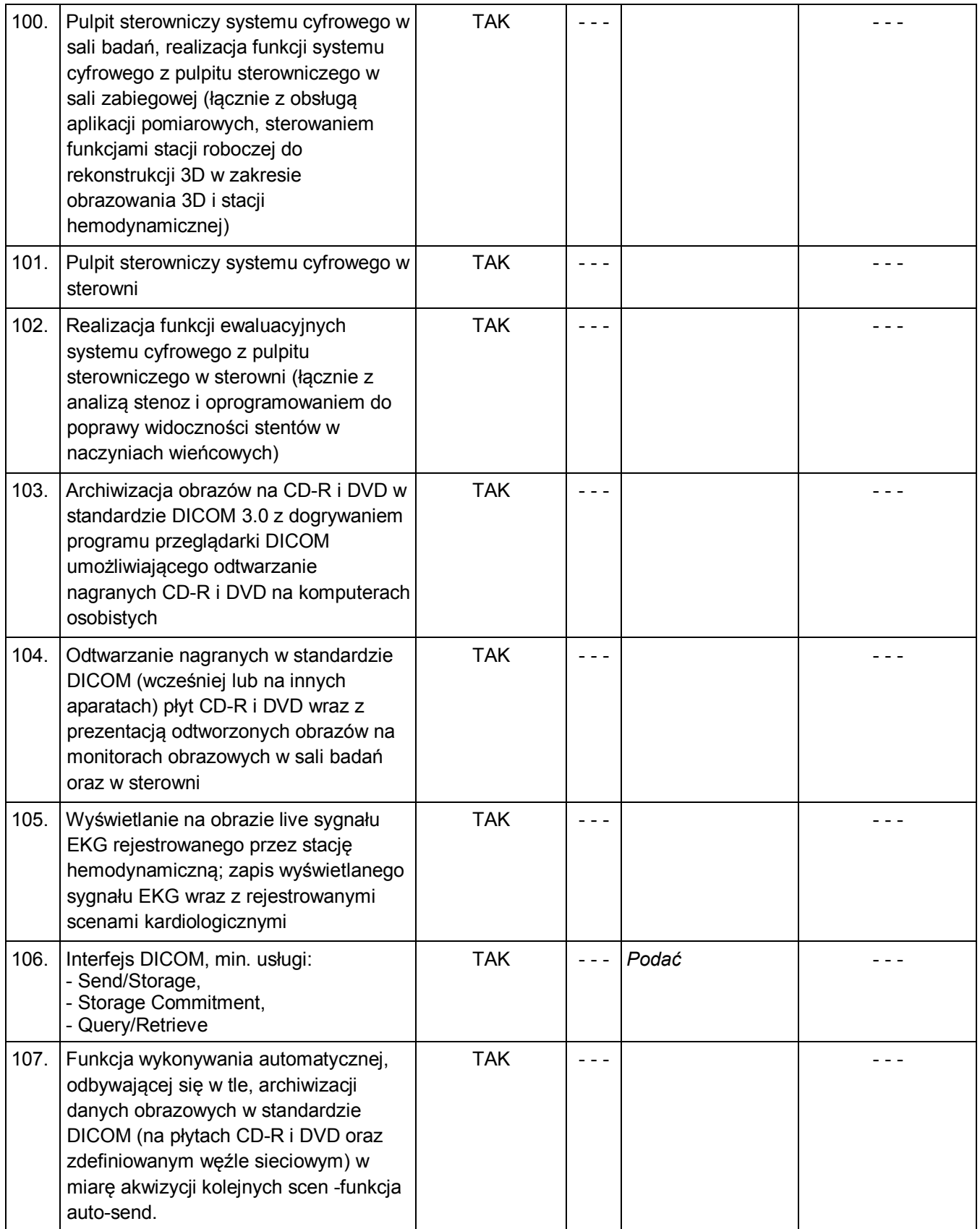

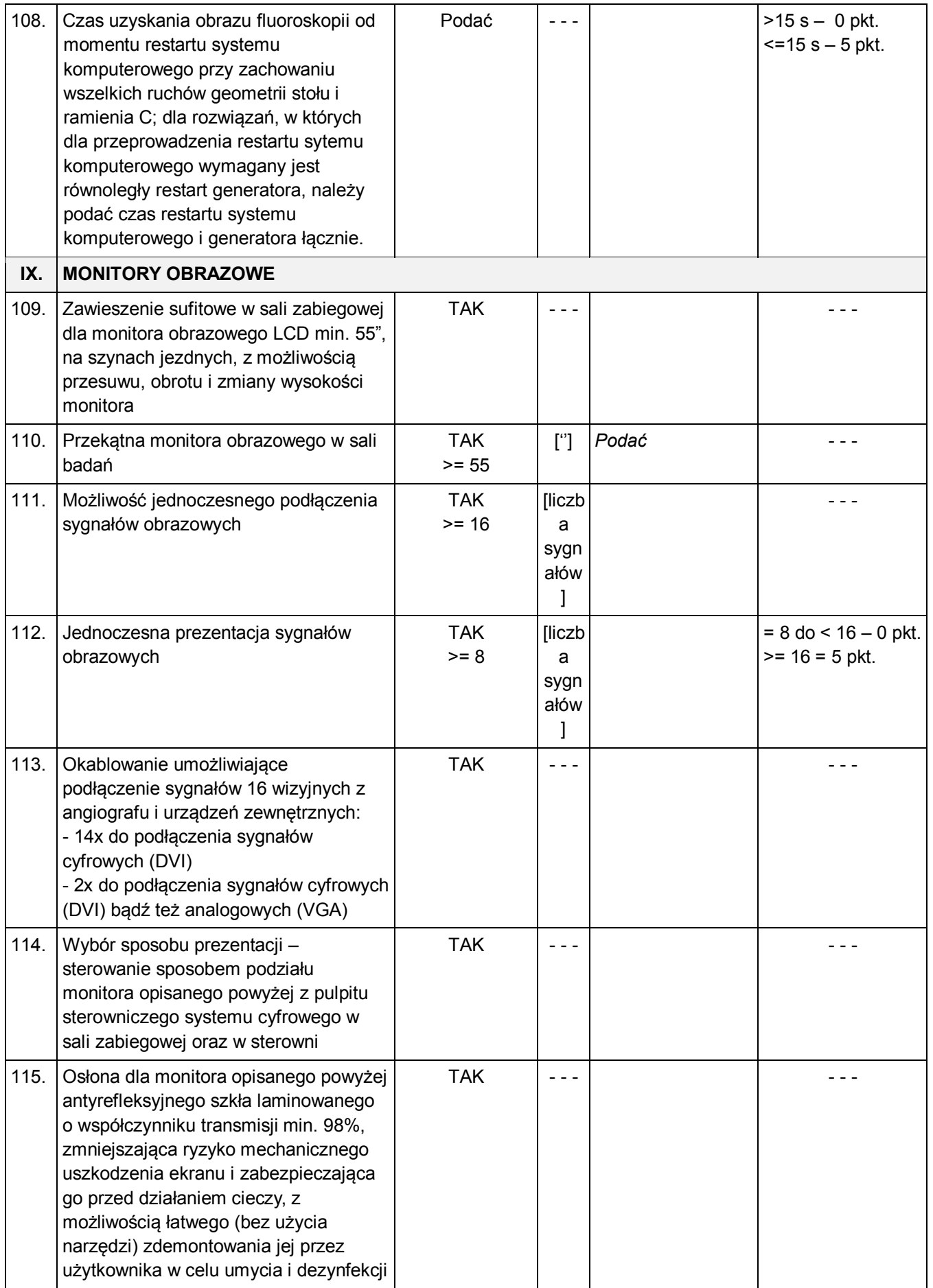

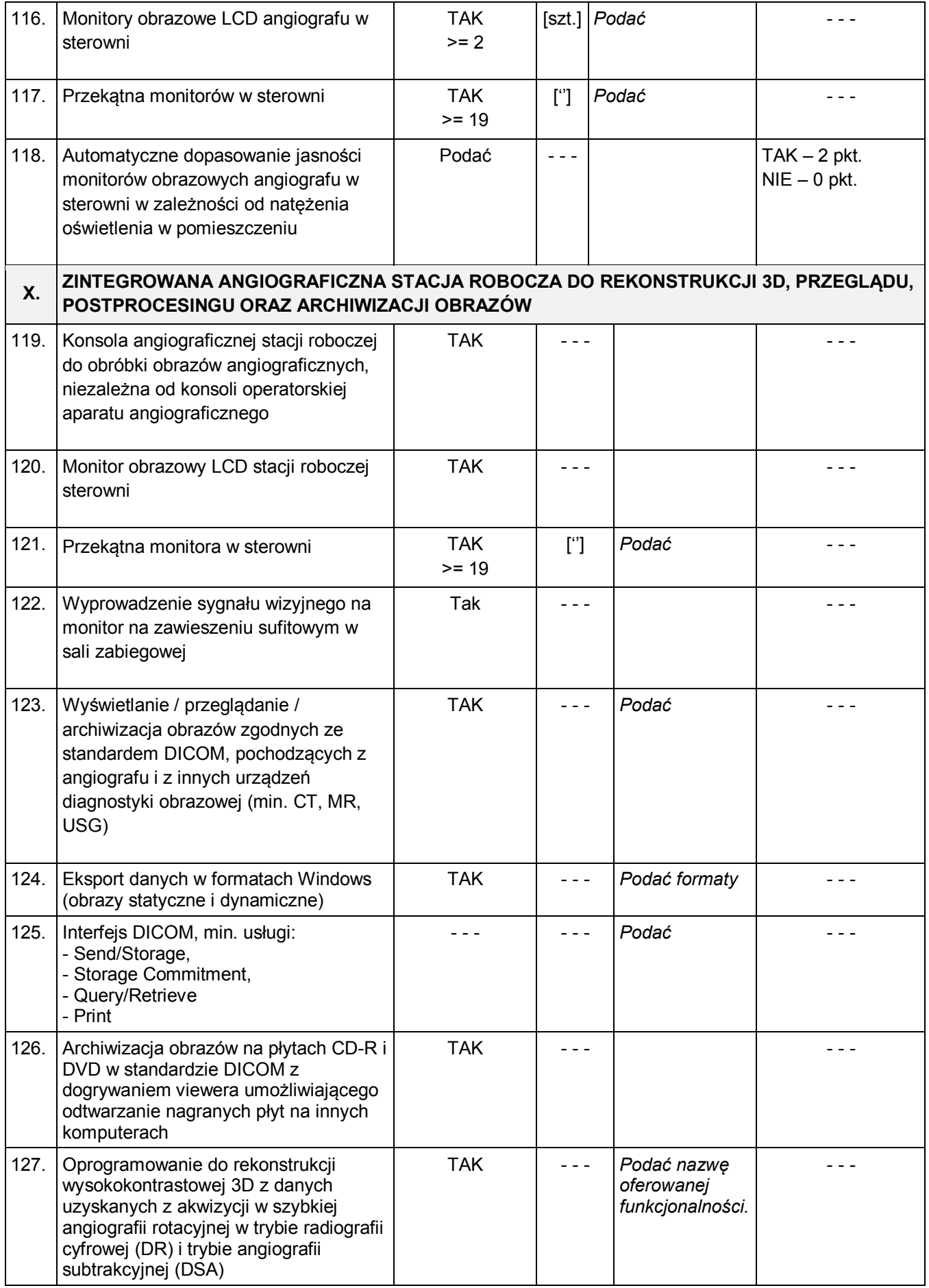

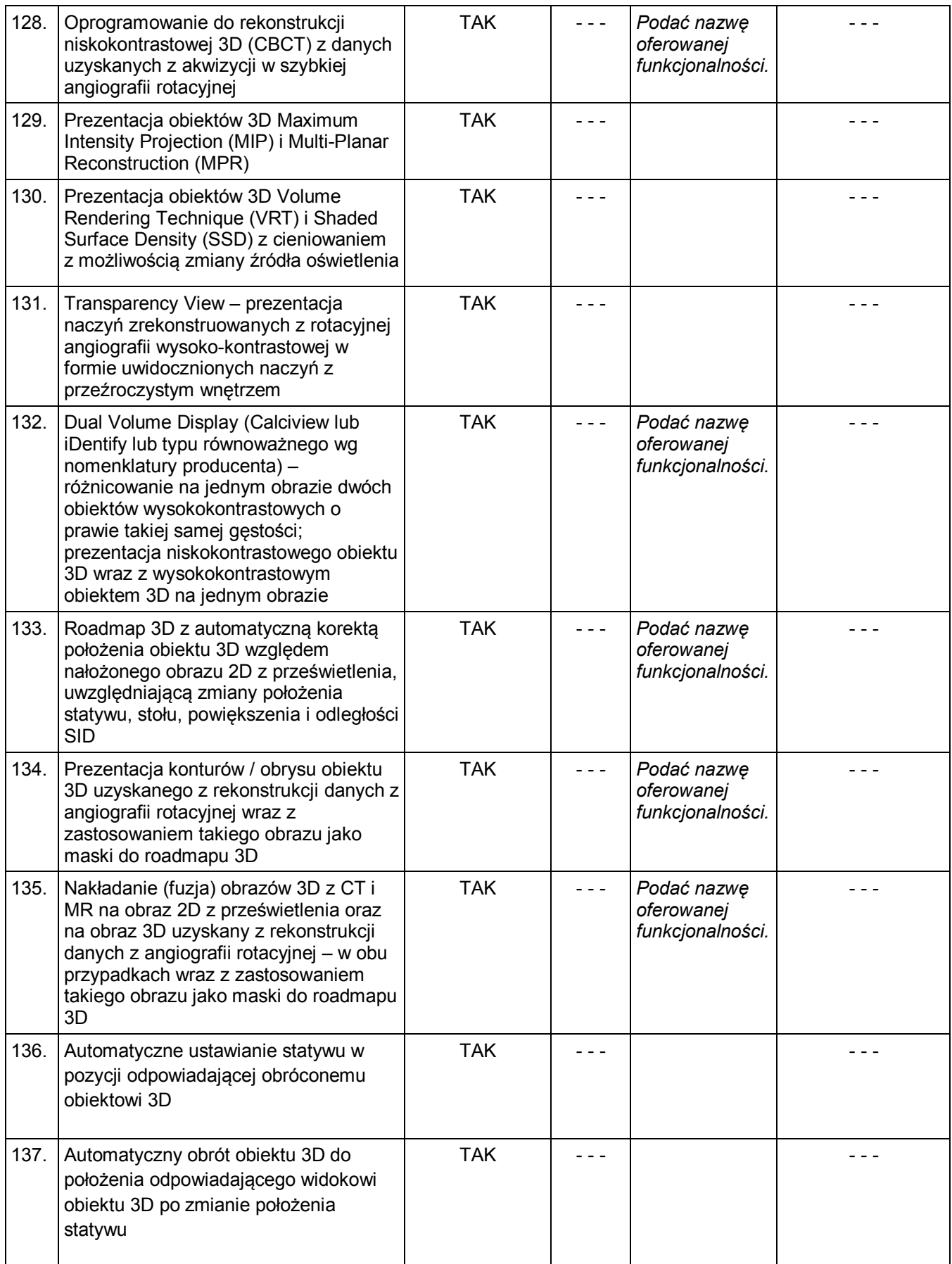

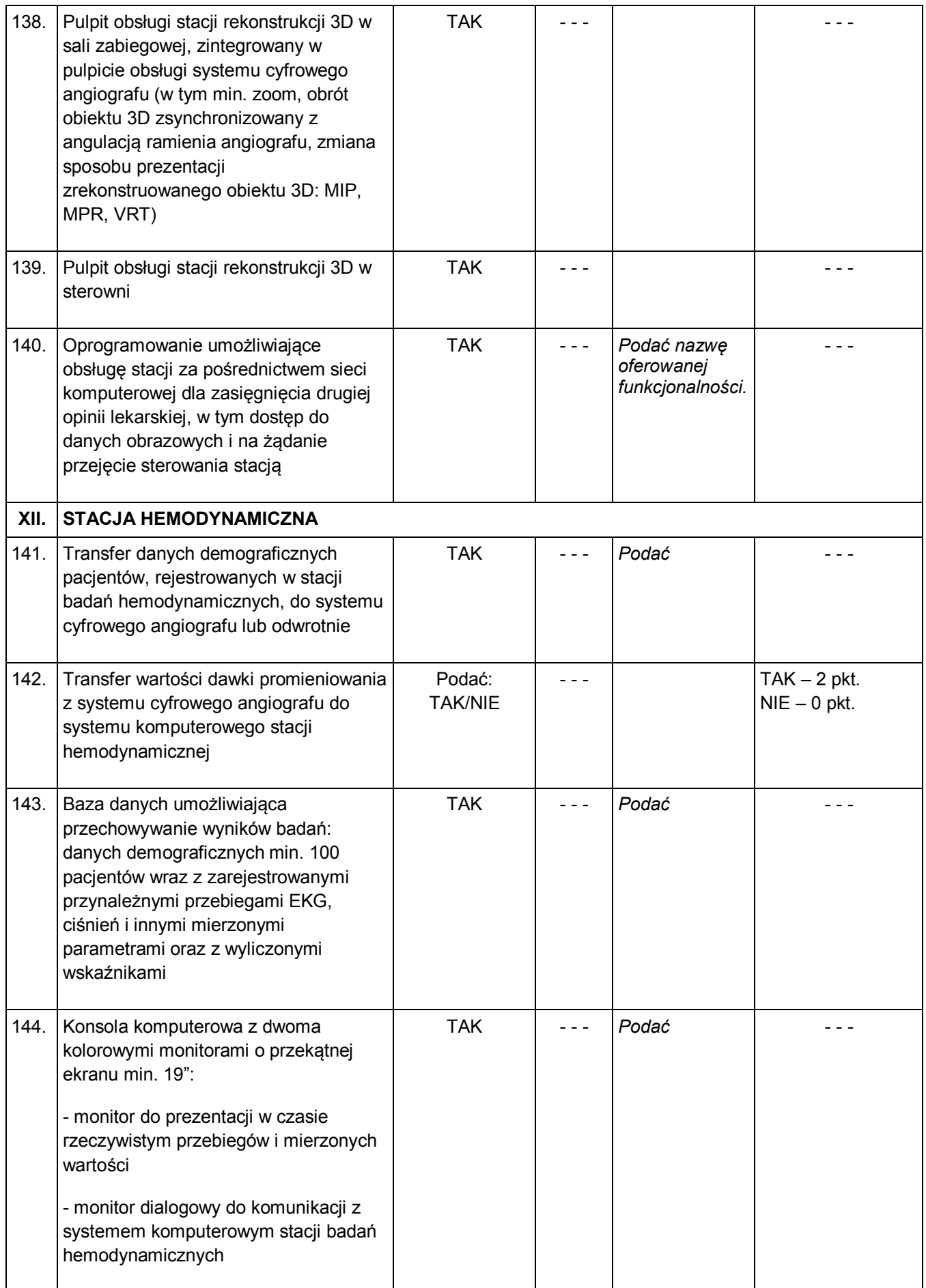

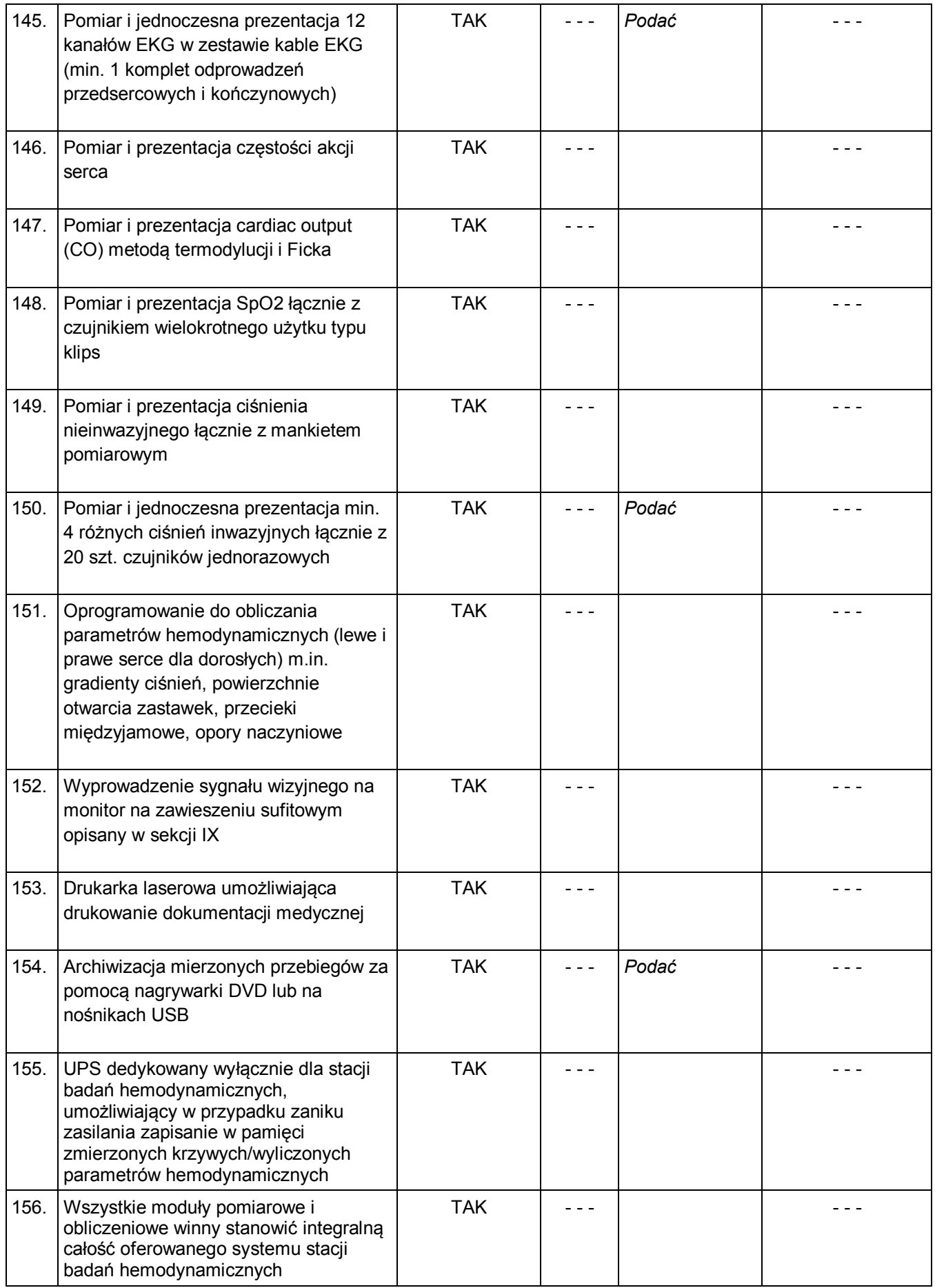

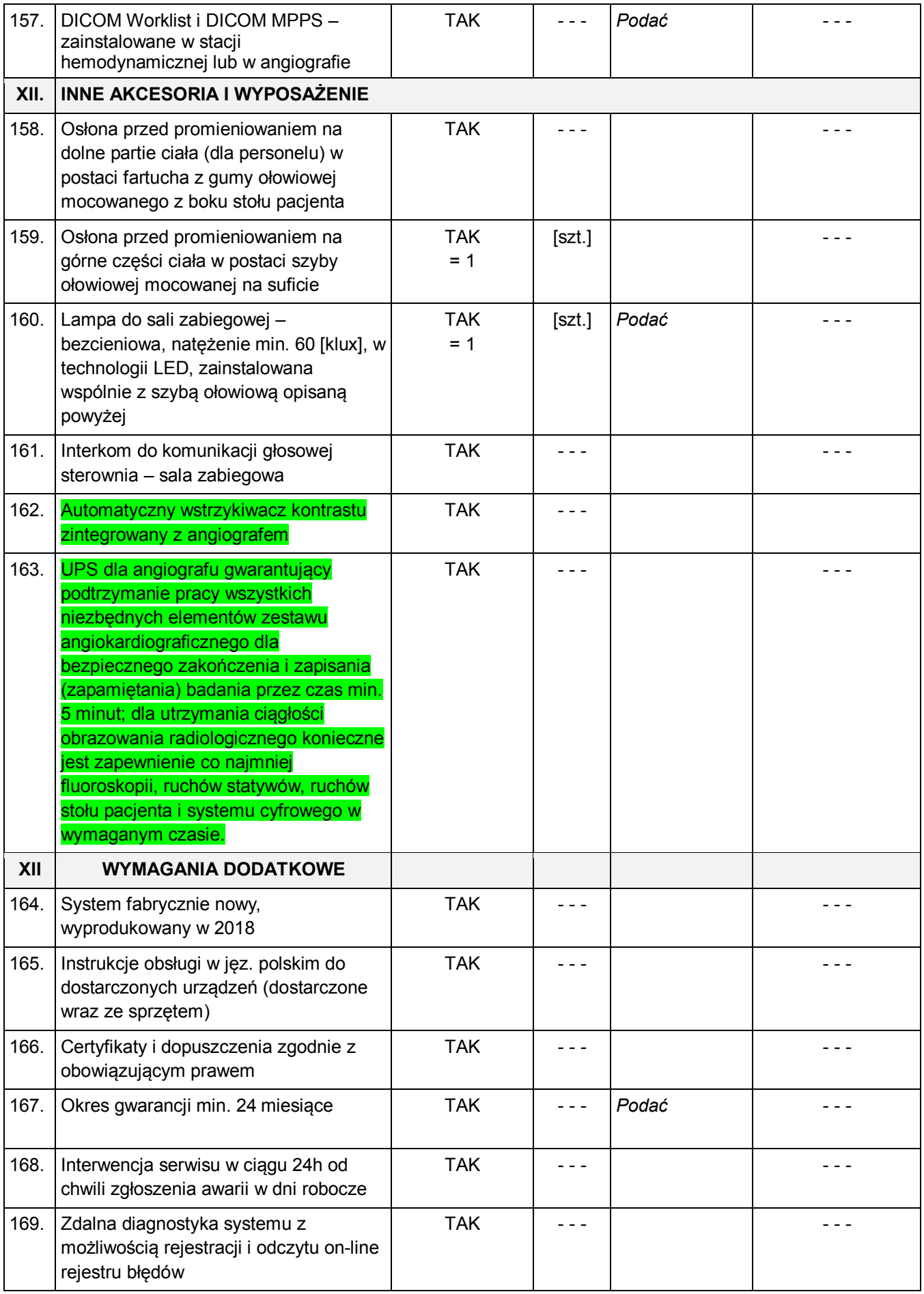

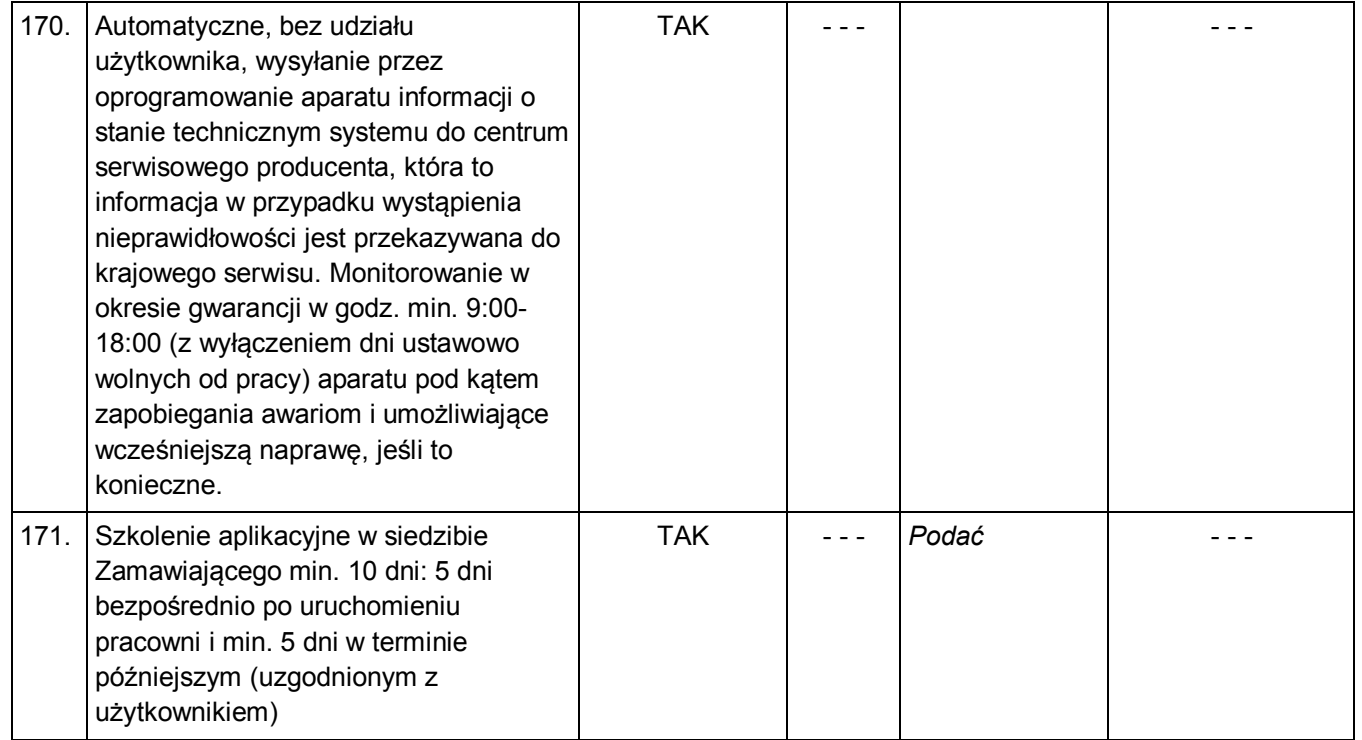

**Uprawniony przedstawiciel Wykonawcy**

Data: ……………………………

………………………………………..

(pieczątka i podpis)

#### **Ogólne i szczegółowe warunki umowy**

Zamawiający załącza projekt umowy określającej warunki, na jakich realizacja zamówienia zostanie powierzona wybranemu w niniejszym postępowaniu Wykonawcy

#### **UMOWA NR .................**

zawarta w dniu ..........2018 roku w Grodzisku Mazowieckim pomiędzy: **Samodzielnym Publicznym Specjalistycznym Szpitalem Zachodnim im. św. Jana Pawła II** w Grodzisku Mazowieckim przy ulicy Dalekiej 11, wpisanym do Krajowego Rejestru Sądowego pod numerami KRS 0000055047, oznaczony numerami NIP 529-10-04-702, REGON 000311639, zwanym dalej w treści umowy **Zamawiającym**, reprezentowanym przez:

1. Dyrektora Szpitala Zachodniego - p. ......................................

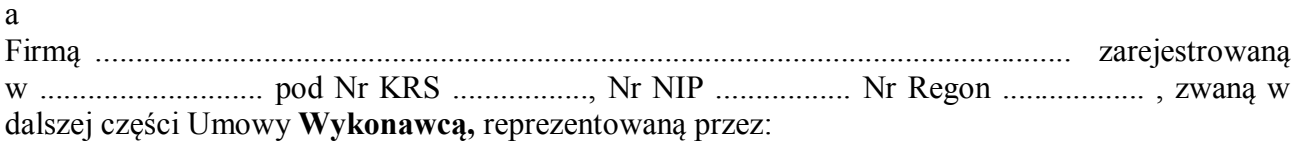

.............................................

w wyniku przeprowadzonego postępowania o udzielenie zamówienia publicznego w trybie przetargu nieograniczonego została zawarta umowa o następującej treści:

#### **§ 1**

- 1. Przedmiotem umowy jest dostawa .......................................................
- 2. Szczegółowo przedmiot umowy określony jest w zał. nr 1 do niniejszej umowy będącym jej integralną częścią.

**§ 2**

1. Cena umowy wynosi ............................. zł brutto (słownie: ..........................................................

................................................................................................złotych brutto.)

- 2. W cenie określonej w ust.1 zawarte są wszelkie koszty związane z realizacją niniejszej umowy, m.in.: zakupu, transportu, pakowania i znakowania, ubezpieczenia, montażu, uruchomienia, szkolenia, serwisu i napraw gwarancyjnych, a także należnych opłat wynikających z polskiego prawa podatkowego i Kodeksu Celnego.
- 3. W przypadku zmiany stawki podatku VAT w ramach niniejszej umowy zmiana stawki następuje z dniem wejścia w życie aktu prawnego zmieniającego stawkę.
- 4. Strony zgodnie oświadczają, że w przypadku zapłacenia przez Zamawiającego podatku VAT wynikłego z faktu, iż Wykonawca nie poinformował Zamawiającego, iż obowiązek podatkowy go nie dotyczy, Wykonawca zwróci równowartość zapłaconej kwoty podatku Zamawiającemu.

#### **§ 3**

- 1. Wykonawca zrealizuje przedmiot umowy w terminie:
	- dostawa do dnia 12.12.2018 r.
	- montaż w terminie ustalonym z zamawiającym po dostawie sprzętu;
	- szkolenie bezpośrednio po uruchomieniu pracowni min. 10 dni, oraz 5 dni w terminie późniejszym uzgodnionym z użytkownikiem
- 2. Wykonawca zobowiązuje się dostarczyć i zamontować przedmiot zamówienia w taki sposób, aby w jak najmniejszym stopniu zakłócać wykonywanie statutowej działalności jednostek organizacyjnych Zamawiającego.
- 1. Należność za przedmiot umowy zostanie zapłacona przez Zamawiającego na podstawie faktury VAT, wystawionej przez Wykonawcę po podpisaniu przez strony umowy protokołu odbioru przedmiotu umowy i protokołu uruchomienia.
- 2. Zapłata należności za przedmiot umowy nastąpi w terminie:
	- 2.400.000,00 zł w terminie do 30 dni od daty dostawy
	- pozostała kwota w terminie do dnia 31.03.2019 r

od złożenia u Zamawiającego prawidłowo wystawionej faktury wraz z protokołem odbioru zaakceptowanym przez Zamawiającego .

3. Należność za przedmiot umowy będzie przekazana na konto wskazane przez Wykonawcę na fakturze .

#### **§ 5**

- 1. Zamawiający upoważnia p. .................................................. do odbioru przedmiotu umowy i podpisania protokołu odbioru .
- 2. Wykonawca ustanawia p. ................ jako osobę odpowiedzialną za realizację przedmiotu umowy.

#### **§ 6**

- 1. Na zrealizowany przedmiot umowy Wykonawca udziela gwarancji określonej w wykazie stanowiącym załącznik nr 2 do niniejszej umowy i będącym jej integralna częścią, licząc bieg gwarancji od daty podpisania protokołu odbioru zakończenia realizacji przedmiotu umowy.
- 2. Wykonawca gwarantuje, że dostarczony przedmiot umowy jest fabrycznie nowy, kompletny a także wolny od wad materiałowych i konstrukcyjnych oraz gotowy do użytku bez żadnych dodatkowych zakupów i inwestycji.

#### **§ 7**

- 1. Wykonawca płaci Zamawiającemu następujące kary umowne:
	- w wysokości 10% ceny umowy, gdy Wykonawca odstąpi od umowy z własnej winy;
	- w wysokości 10 % ceny umowy gdy zamawiający odstąpi od umowy w przypadku określonym w § 8 ust 3 niniejszej umowy .
	- w wysokości 0,1% ceny umowy za każdy rozpoczęty dzień zwłoki w realizacji przedmiotu umowy określony w § 3 umowy, jednak nie więcej niż 10% wartości ceny umowy.
	- w wysokości 0,05 % ceny umowy za każdy rozpoczęty dzień zwłoki w usunięciu wad w okresie gwarancji, liczony od upływu terminu wyznaczonego przez Zamawiającego na usunięcie wady jednak nie więcej łącznie niż 5 % wartości ceny umowy .
- 2. W przypadku zawinionej przez Wykonawcę zwłoki w realizacji przedmiotu umowy ustalone ceny nie tracą ważności.
- 3. Za przekroczenie terminu płatności określonego § 4 ust.2 umowy za zrealizowany przedmiot umowy Wykonawca może naliczyć odsetki w wysokości ustawowej.

#### **§ 8**

- 1. W przypadku stwierdzenia wad ilościowych lub jakościowych w dostarczonym przedmiocie umowy Zamawiający może odmówić odbioru i wyznaczyć termin ich usunięcia .
- 2. Wykonawca zobowiązany jest do załatwienia reklamacji w terminie 2 dni od daty zgłoszenia reklamacji.
- 3. Zamawiającemu przysługuje prawo odmowy przyjęcia dostarczonego przedmiotu umowy i odstąpienia od umowy w przypadku:
	- a) dostarczenia przedmiotu umowy złej jakości i z wadami,
	- b) dostarczenia sprzętu niezgodnego z przedmiotem umowy.

#### **§ 9**

- 1. Zmiana treści umowy wymaga formy pisemnej pod rygorem nieważności.
- 2. Zakazuje się istotnych zmian postanowień zawartej umowy w stosunku do treści oferty, na podstawie której dokonano wyboru Wykonawcy.

3. Wierzytelności wynikające z umowy nie mogą być przekazywane osobie trzeciej bez zgody zamawiającego.

#### **§ 10**

- 1. Koszty finansowej obsługi umowy w Banku Zamawiającego ponosi Zamawiający a w Banku Wykonawcy ponosi Wykonawca.
- 2. Odprawa celna leży po stronie Wykonawcy.

#### **§ 11**

W sprawach nie uregulowanych niniejszą umową mają zastosowanie przepisy Ustawy - Kodeks Cywilny oraz Ustawy – Prawo Zamówień Publicznych oraz zapisy specyfikacji istotnych warunków zamówienia i oferty przetargowej.

#### **§ 12**

- 1. Wszelkie spory wynikające z realizacji niniejszej umowy rozstrzygane będą na zasadach wzajemnych negocjacji przez wyznaczonych pełnomocników.
- 2. Jeżeli strony umowy nie osiągną kompromisu wówczas sporne sprawy kierowane będą do Sądu właściwego dla siedziby Zamawiającego.
- 3. W sprawach spornych obowiązują przepisy prawa polskiego.

#### **§ 13**

Umowę sporządzono w trzech jednobrzmiących egzemplarzach, dwa dla Zamawiającego i jeden dla Wykonawcy.

 **ZAMAWIAJĄCY: WYKONAWCA:**